# GIT STARTED' FÜR FORTGESCHRITTENE

Konzepte, Functionsweise und Prest Practices

# Wer ist Benjamin?

#### **B.SCHMID@EXXCELLENT.DE**  $\Join$

#### **@BENTOLOR** S

⊛

HTTP://WWW.EXXCELLENT.DE

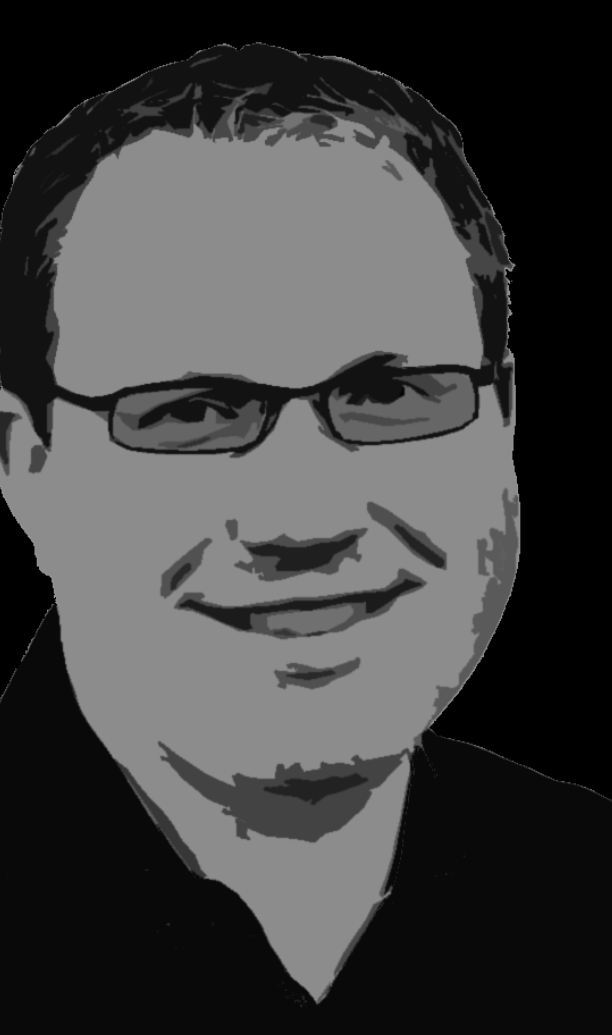

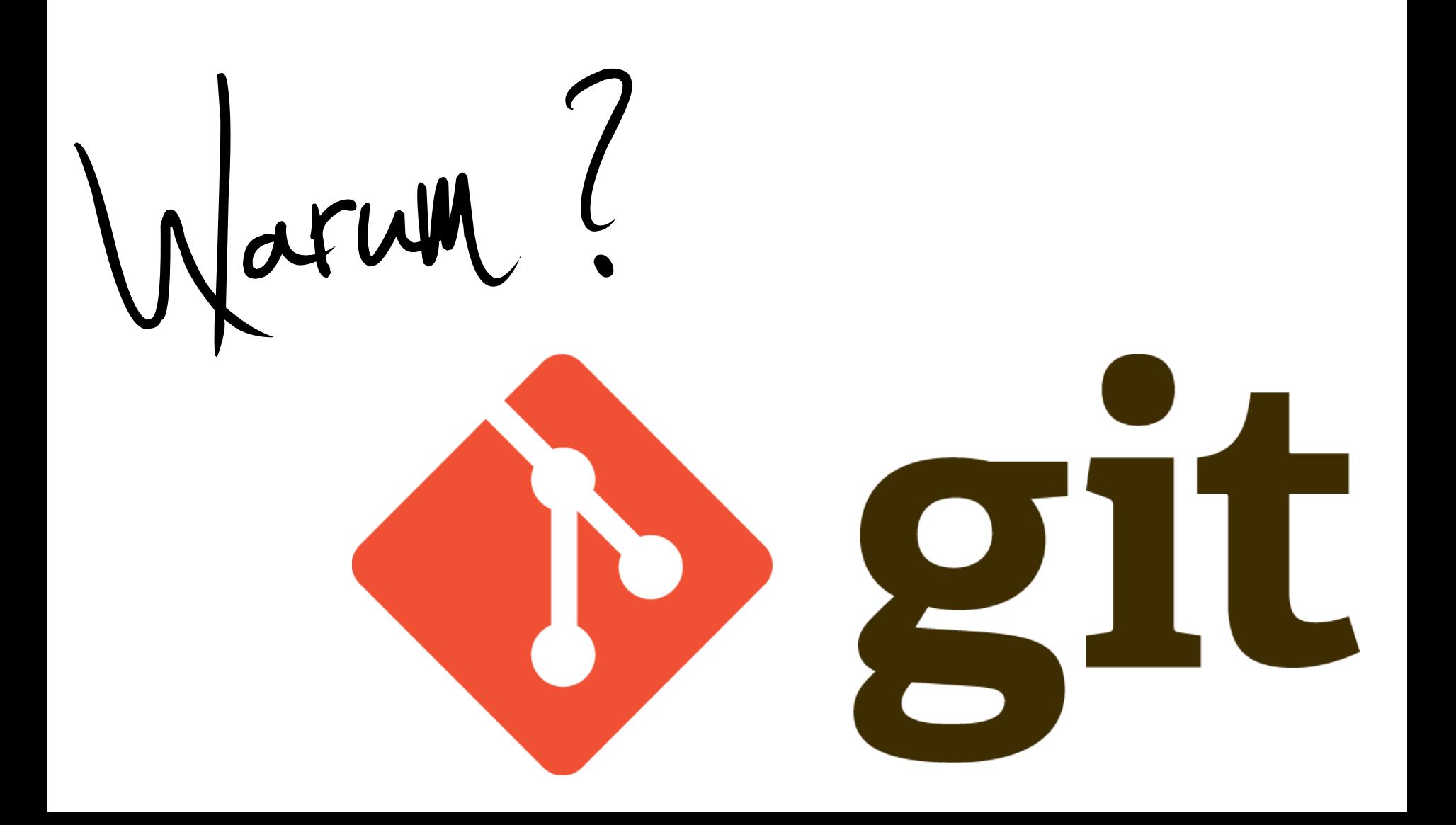

# **VERTEILT**

# LEICHTGEWICHTIGE **BRANCHES**

# LEISTUNGSFÄHIG

# KRYPTOGRAPHISCH GESICHERT

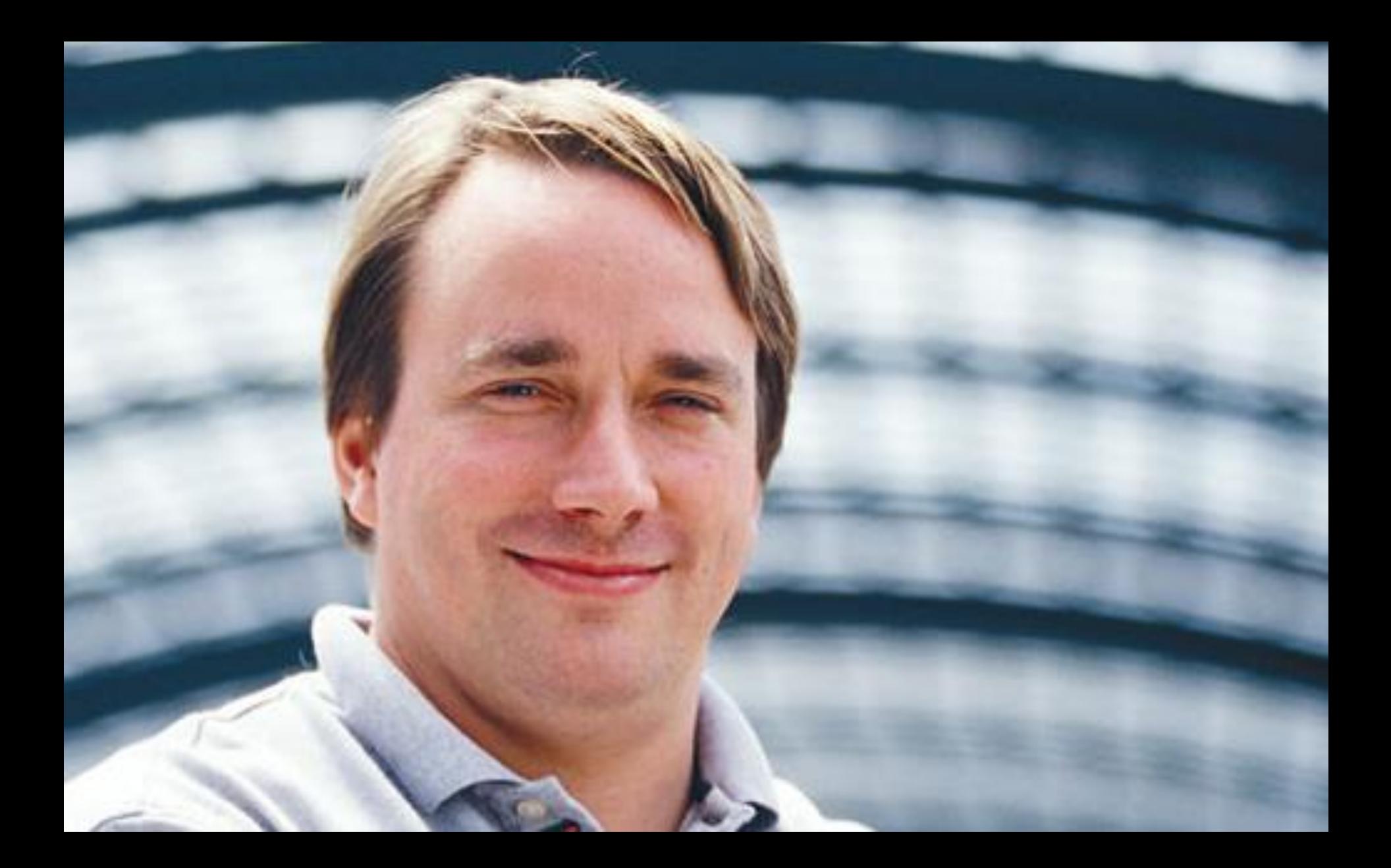

### **Repository Format**  $+$ bash/C Skripte

## Junio C Hamano

## ARCHITEKTUR

### ARCHITEKTUR

DATENHALTUNG **VERSIONS-HISTORIE BRANCHES MERGING** 

#### Exkurs: Subversion & Co

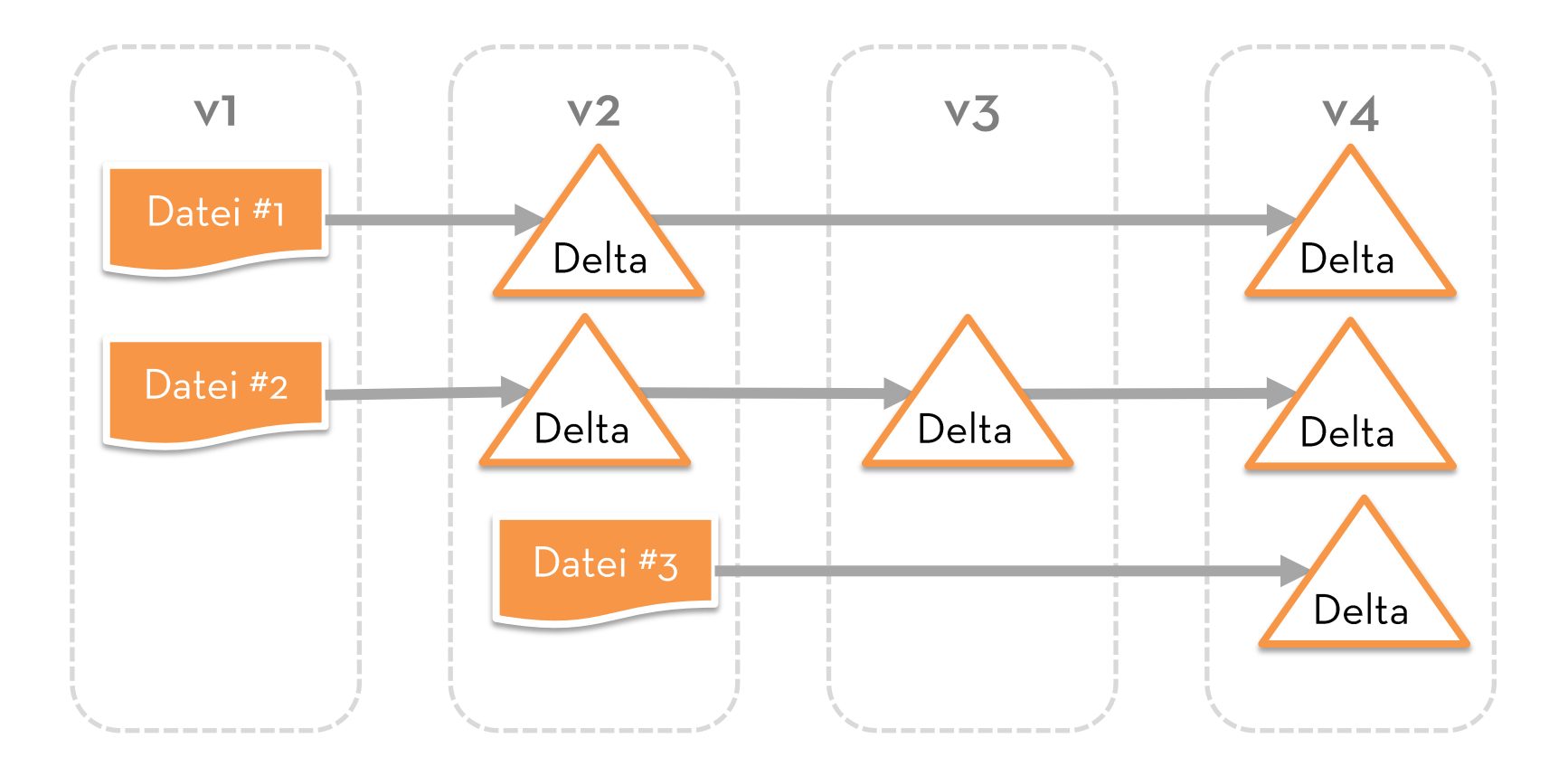

Jeder Git Commit = vollständige 1:1 Kopie der gesamten Dateibaums

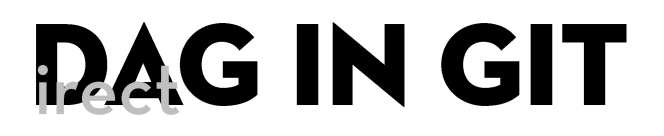

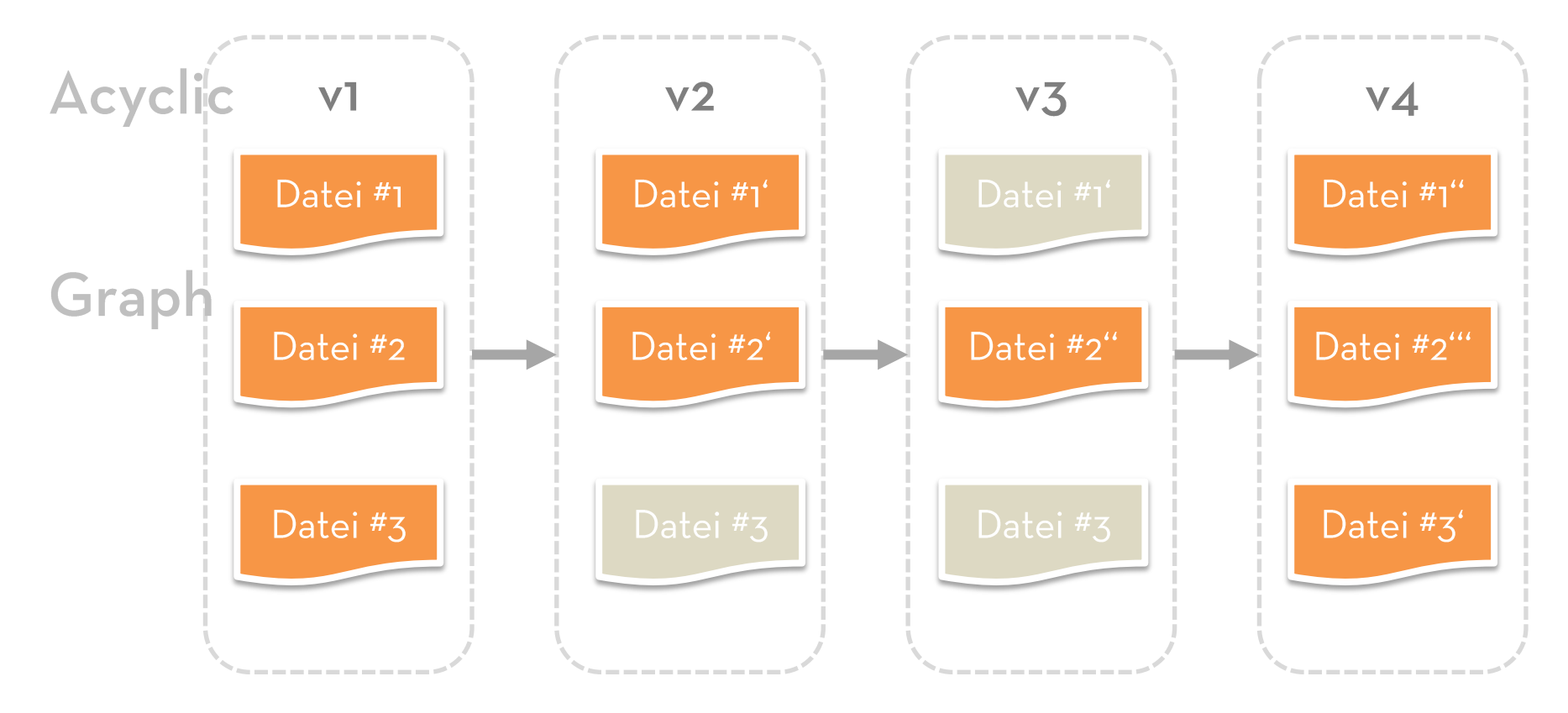

Quasi: \$ cp - r projekt repository/projekt.v2

## **GIT OBJECTS**

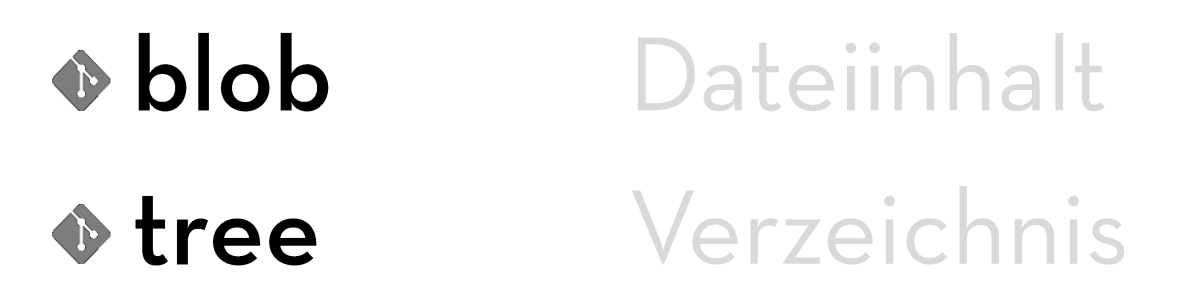

 $\bullet$  commit

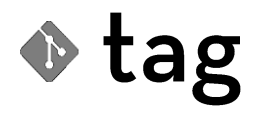

signierter Name

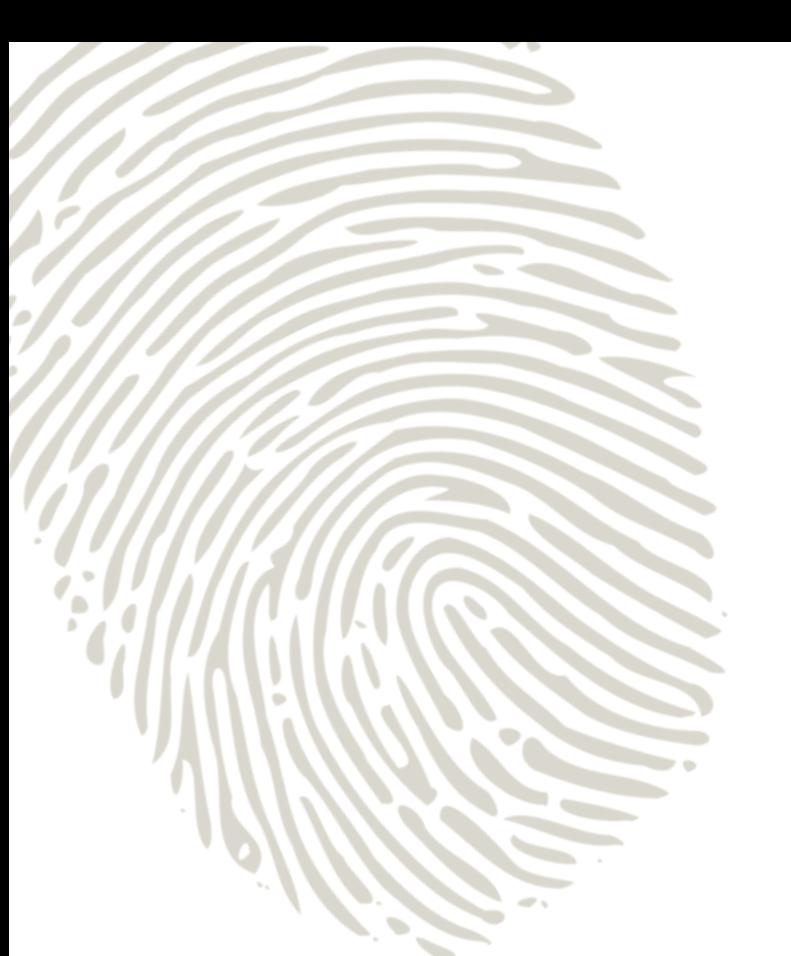

#### Objekte werden anhand **SHA1-Hash ihres Inhalts** identifiziert & abgespeichert

a94d7c21aa85415a9a721033807ea5bd4b95e98d Kurzform: a94d7c

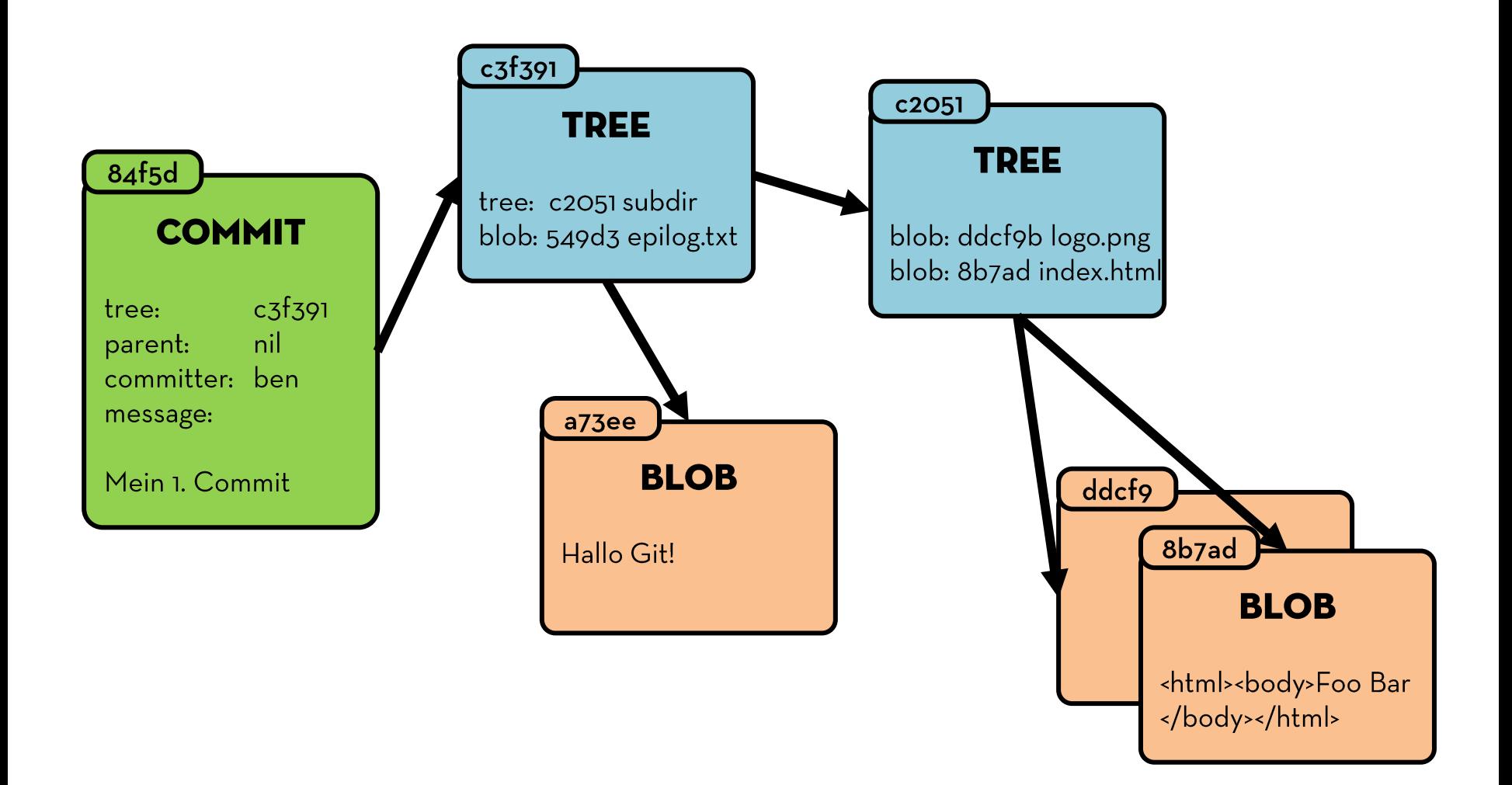

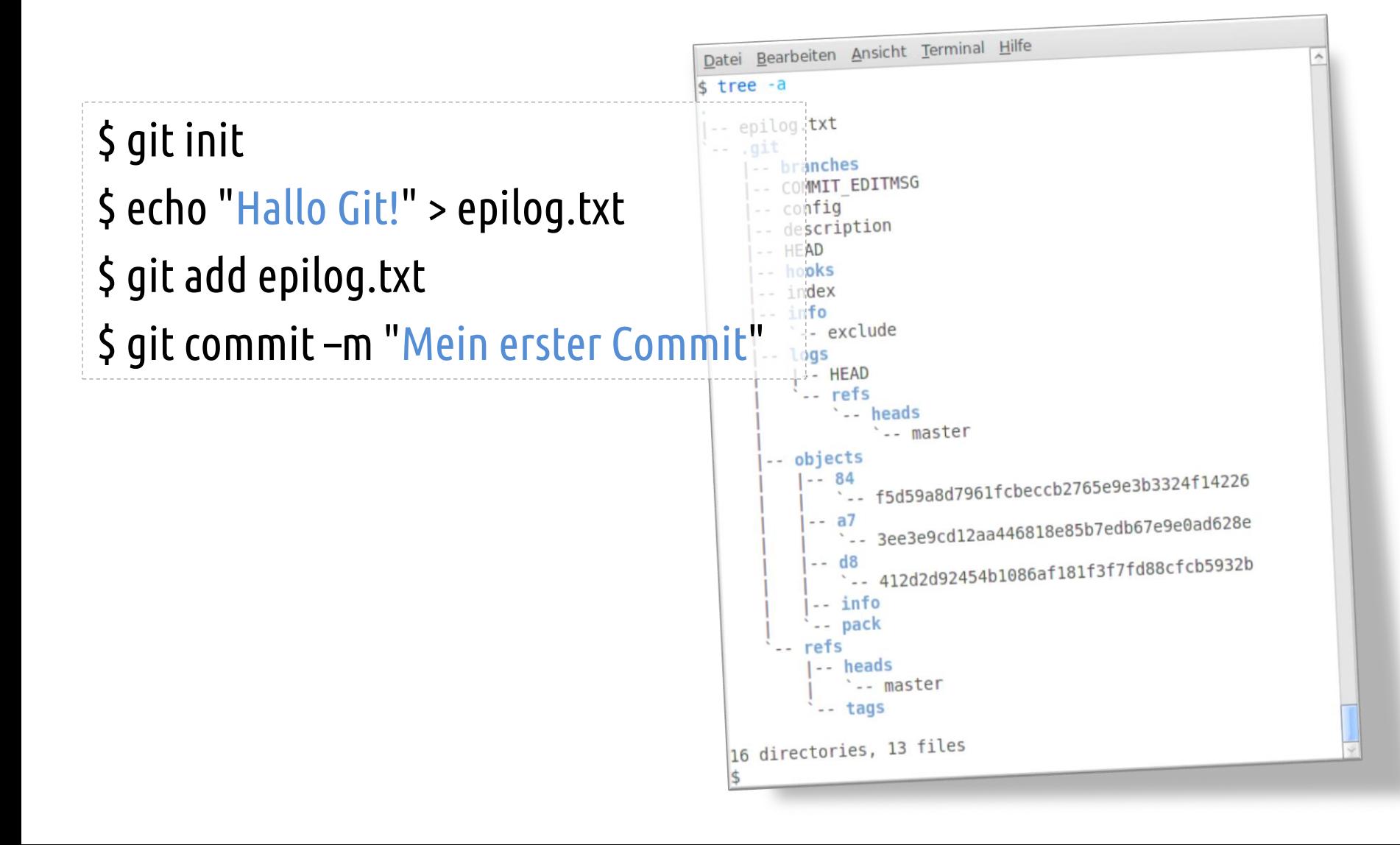

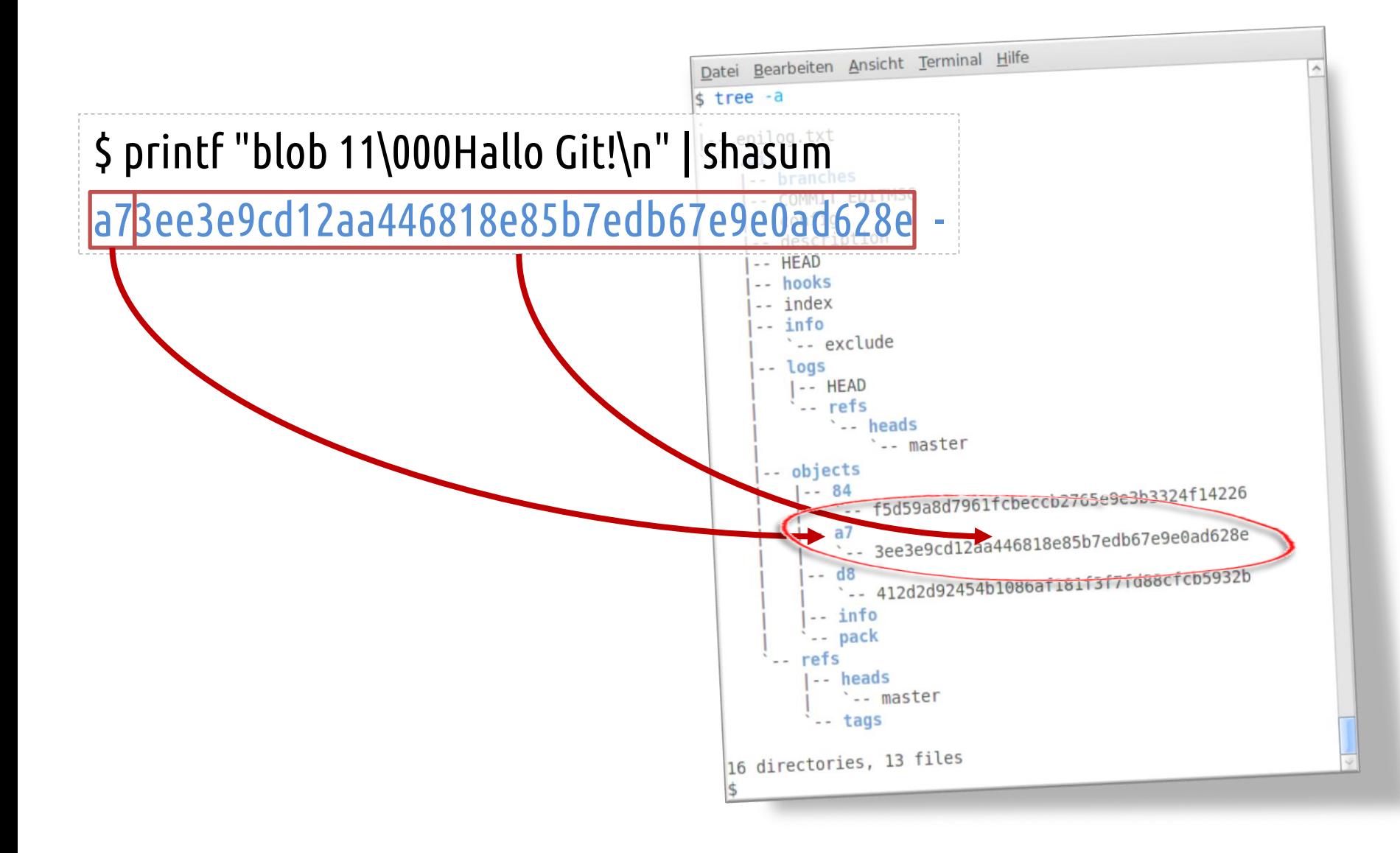

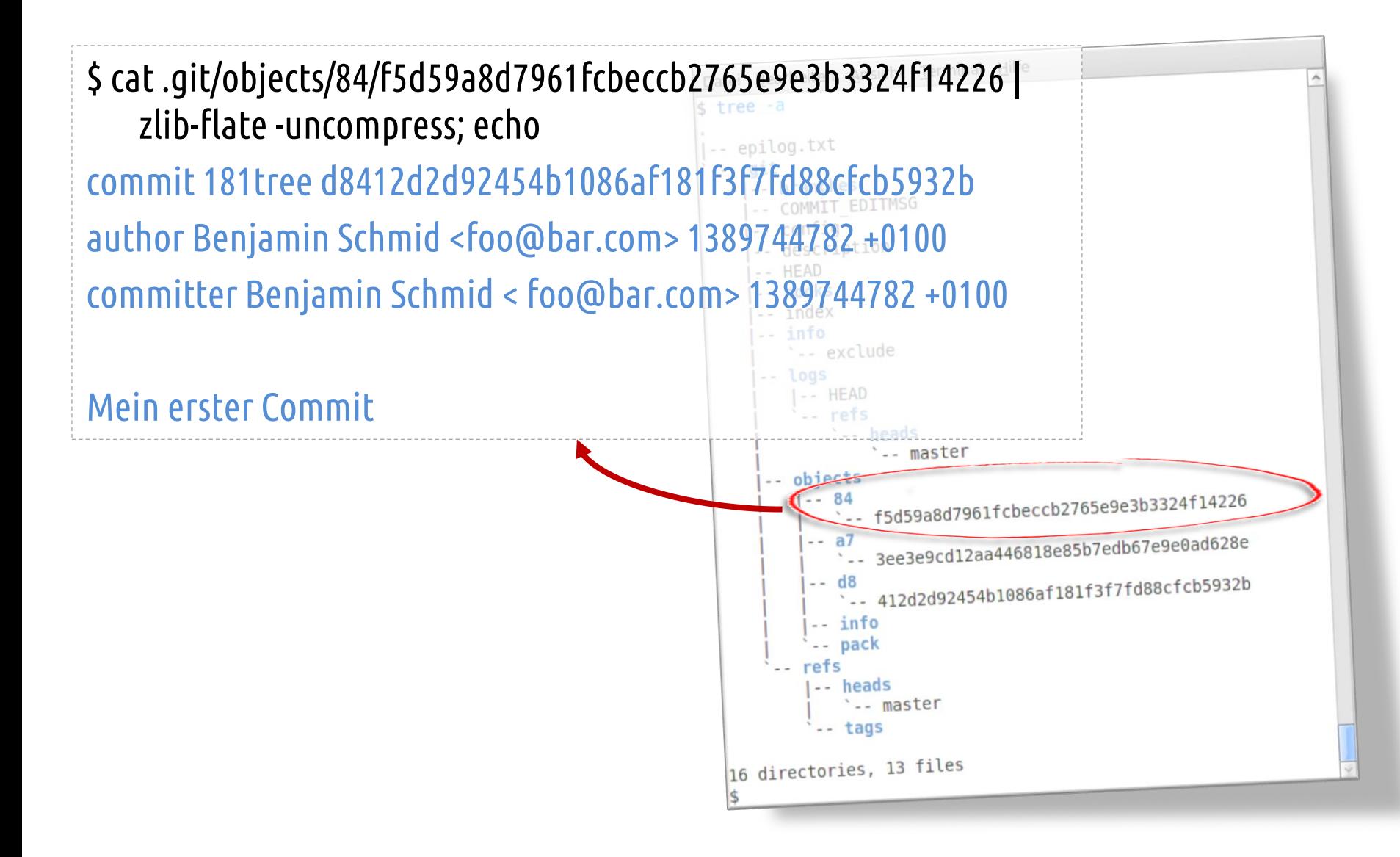

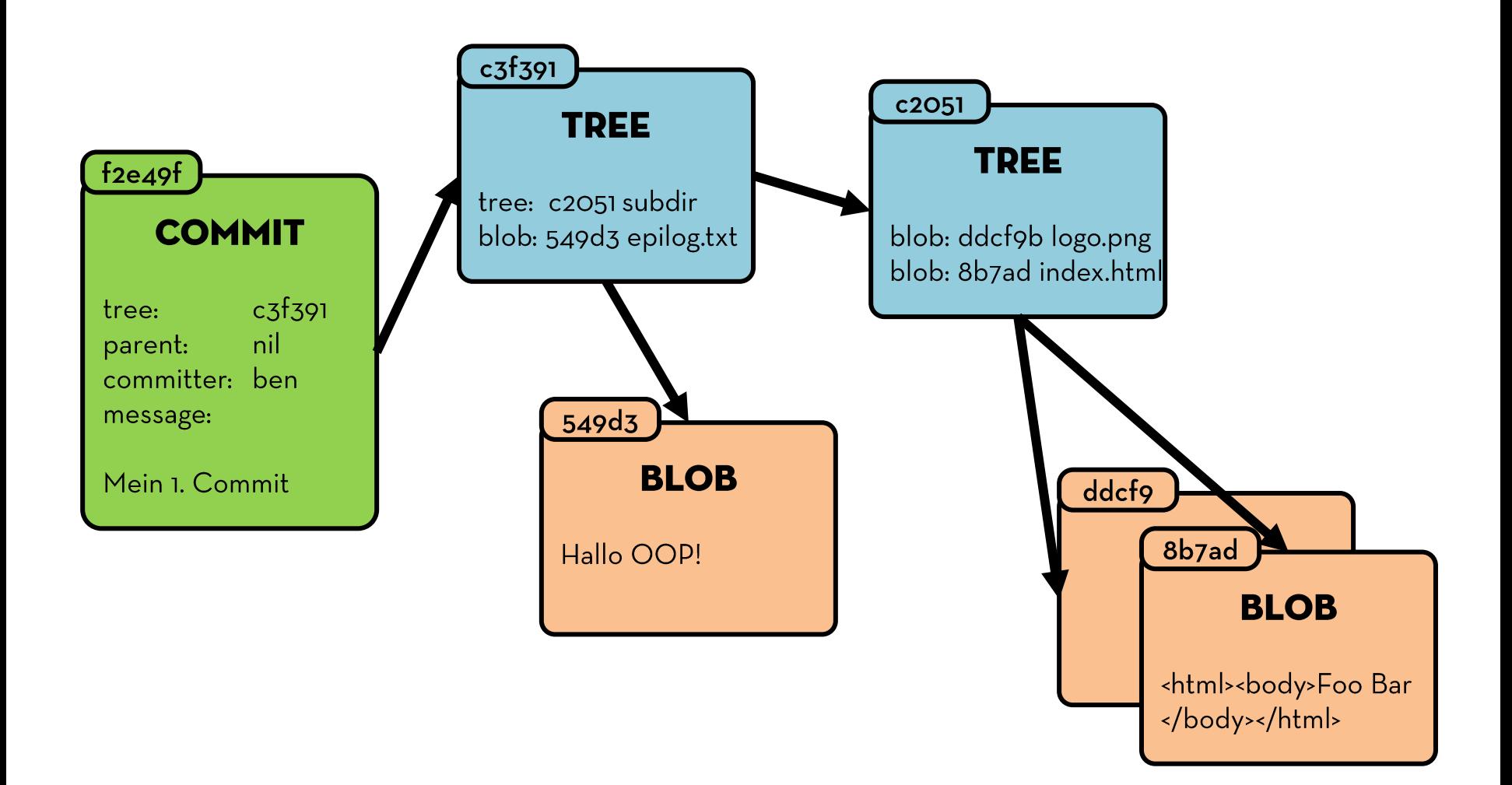

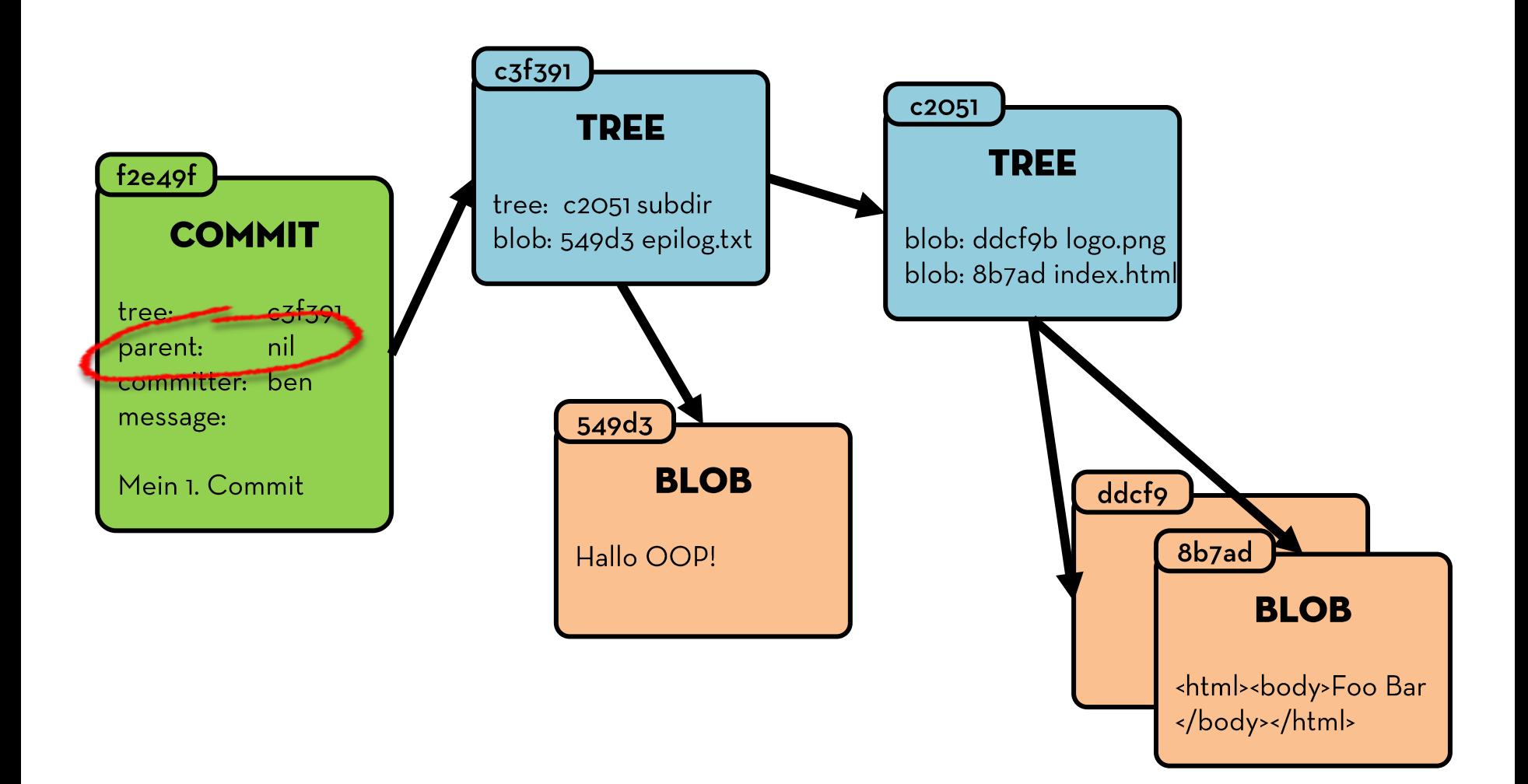

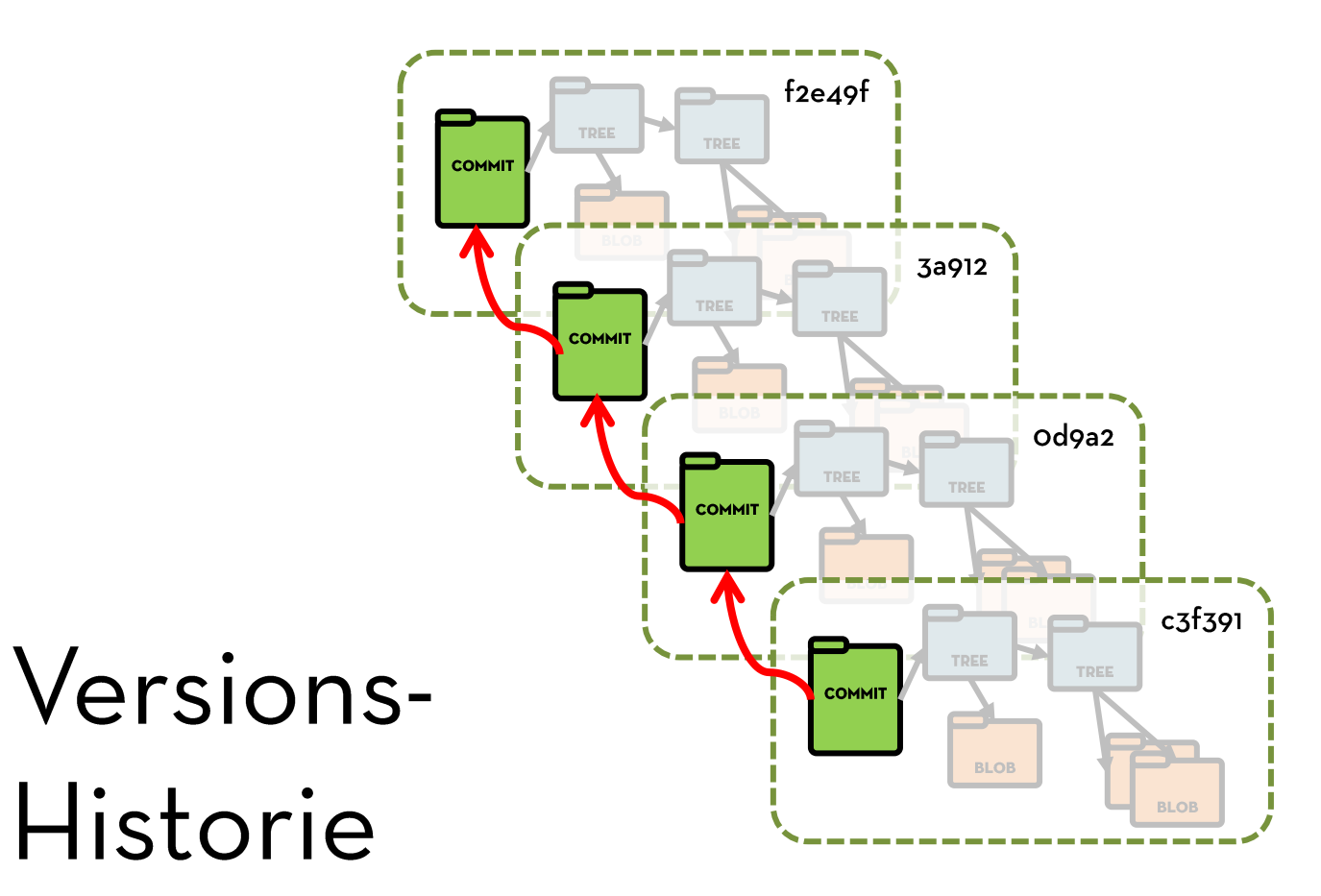

#### 84f5d59a8d7961fcbeccb 2765e9e3b3324f14226

naster

#### **Branches**

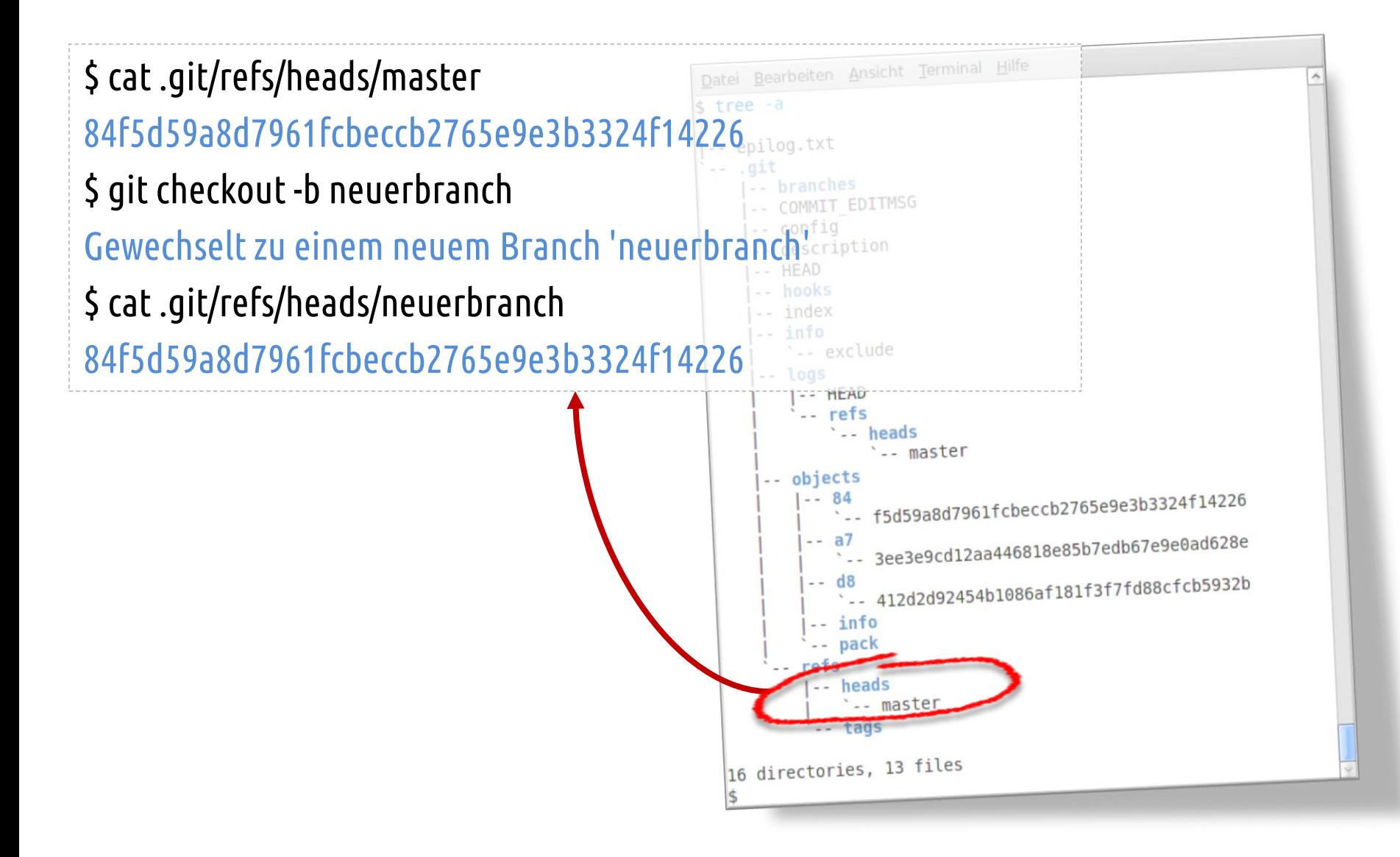

#### **Branches &** Commits

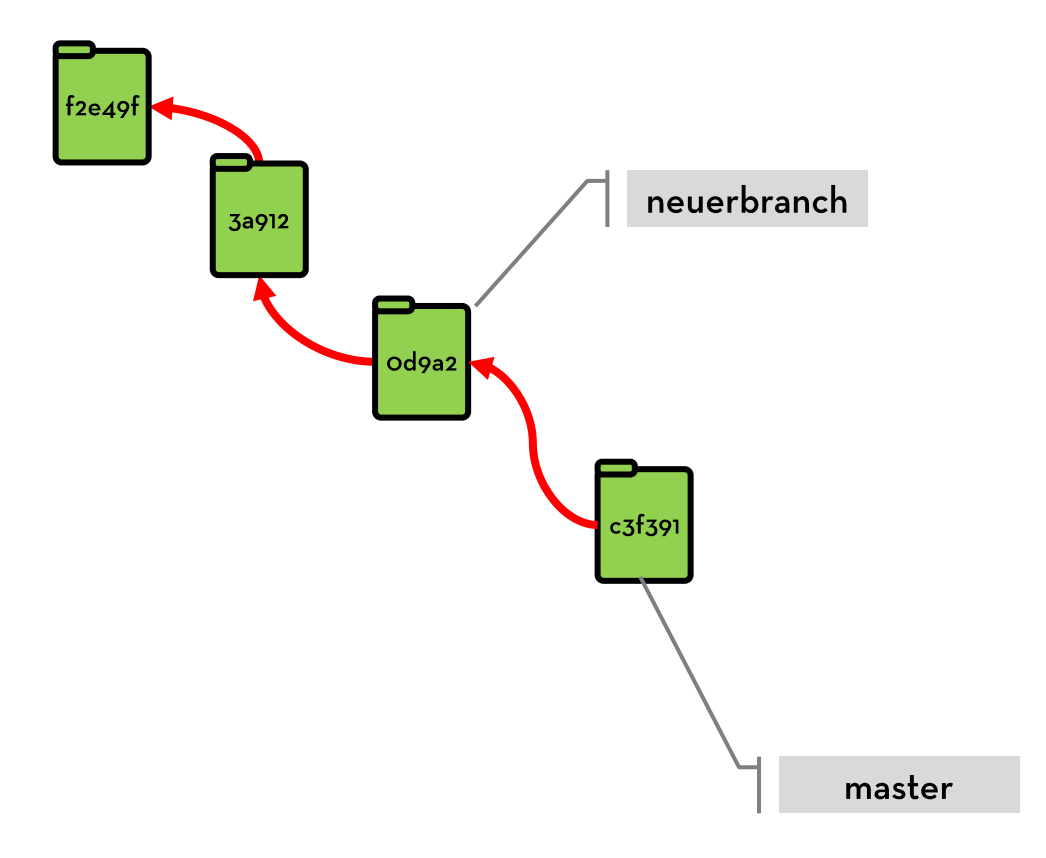

#### **Branches &** Commits

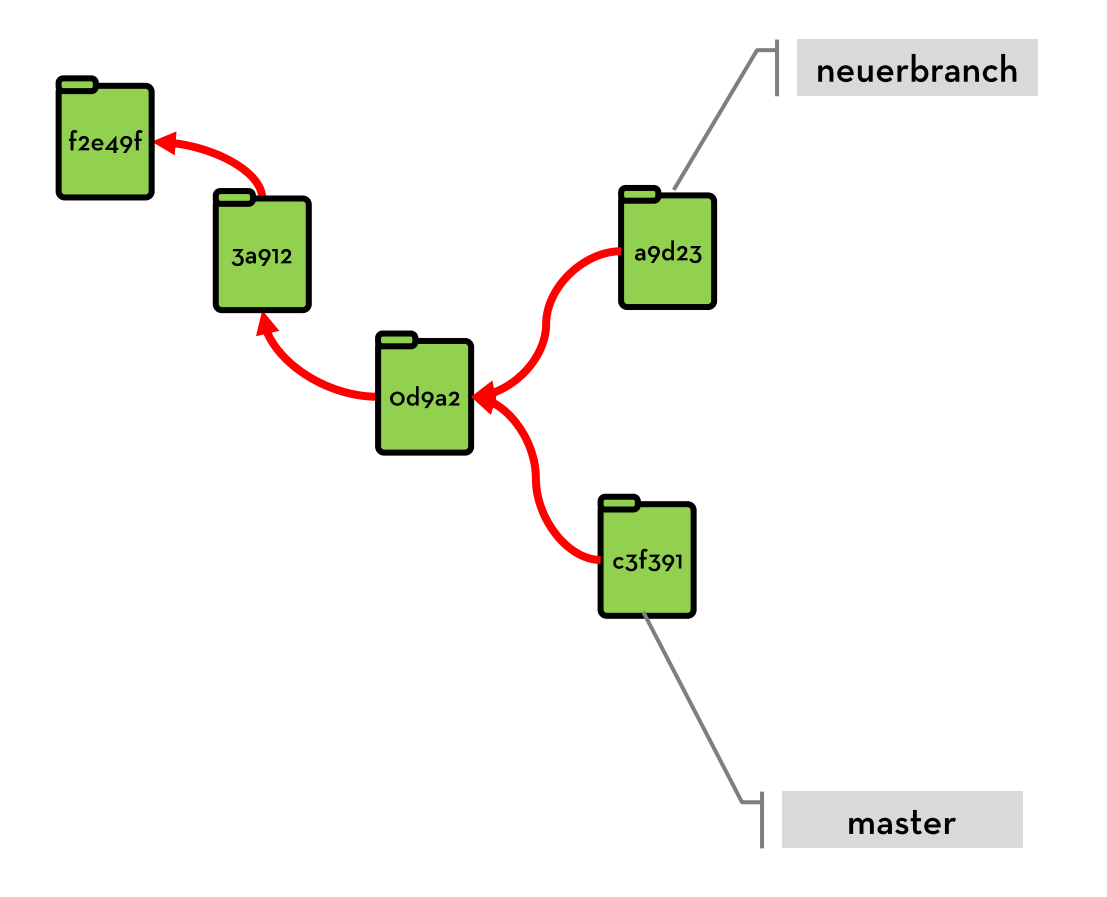

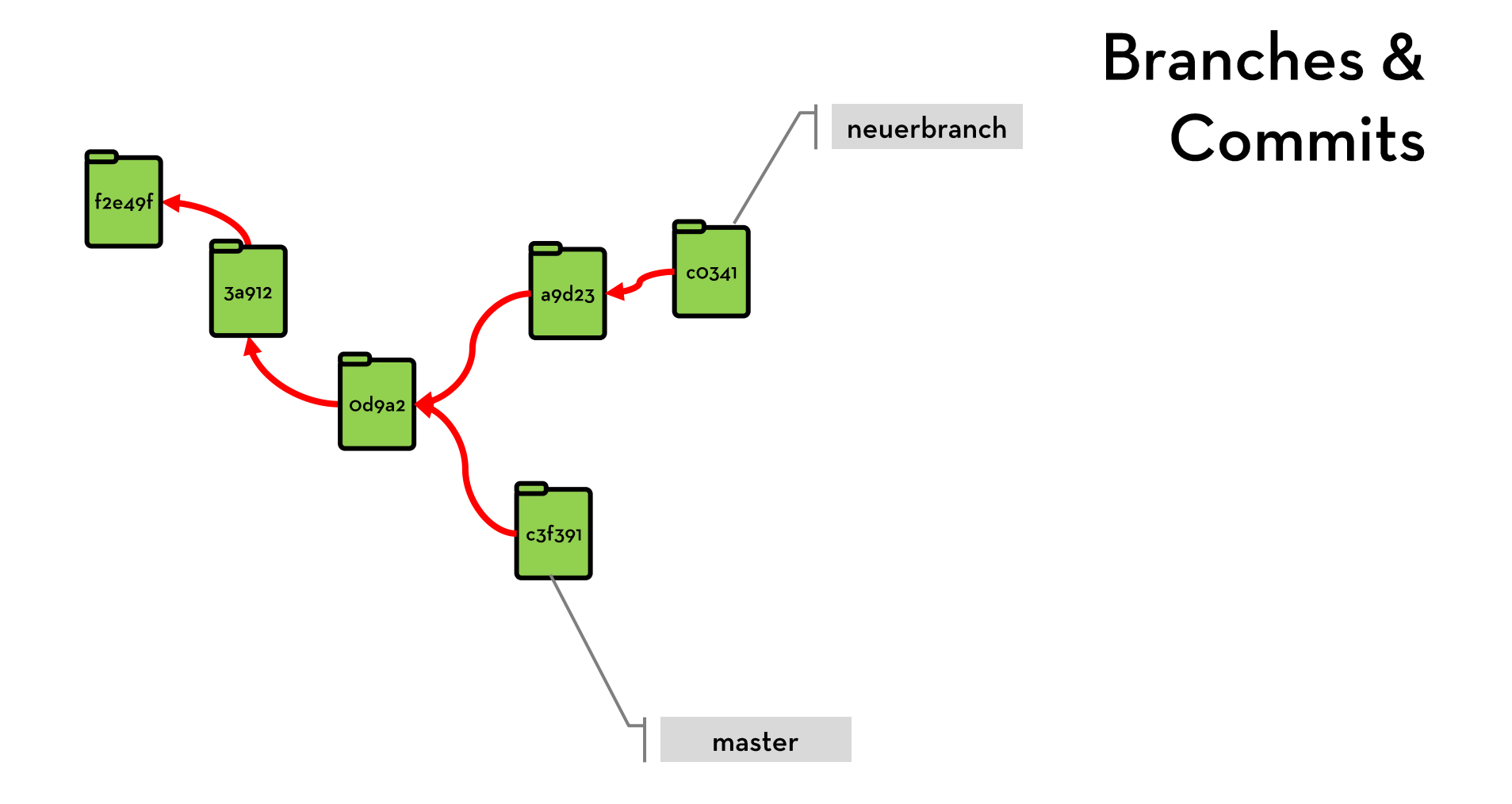

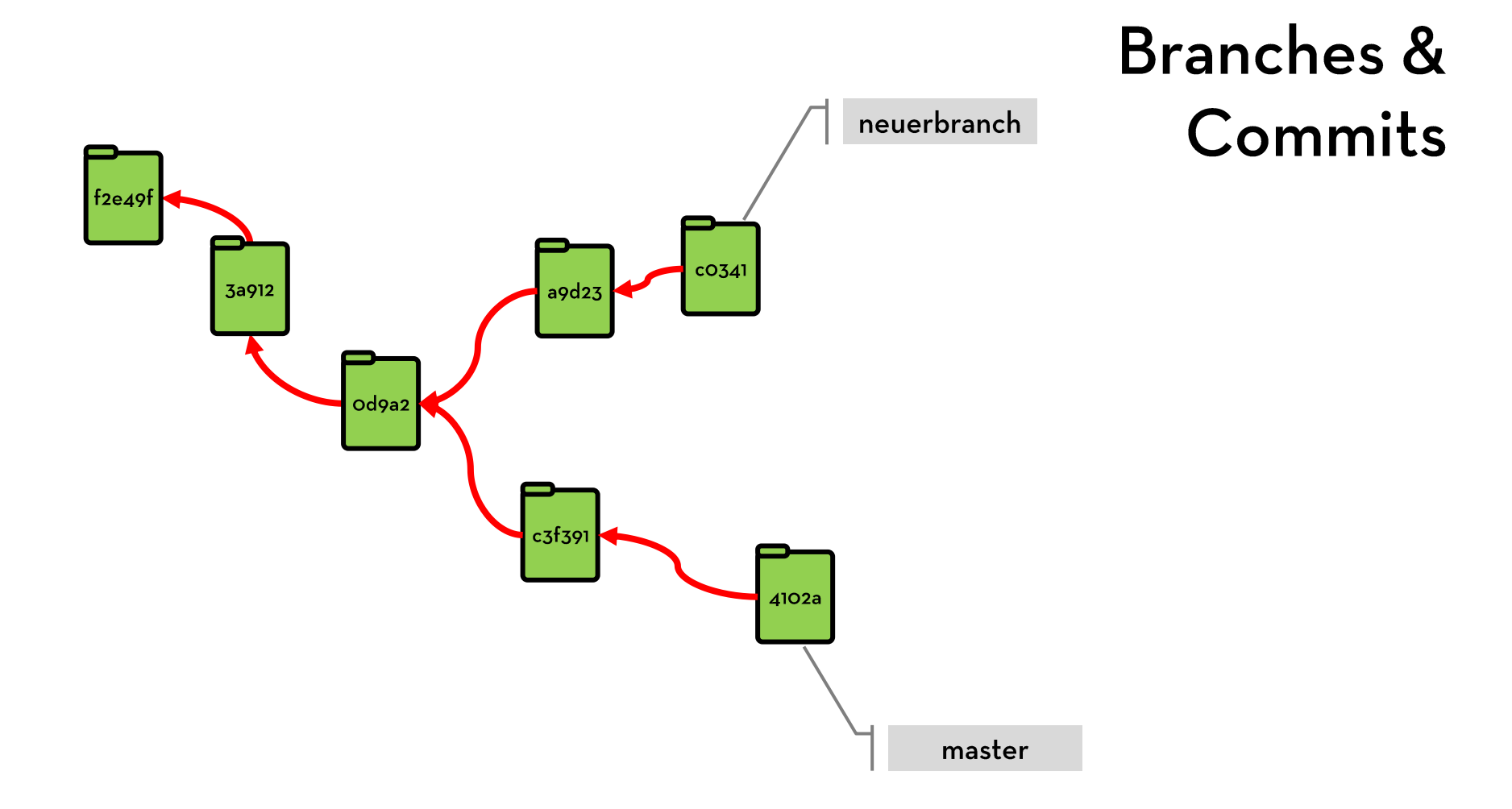

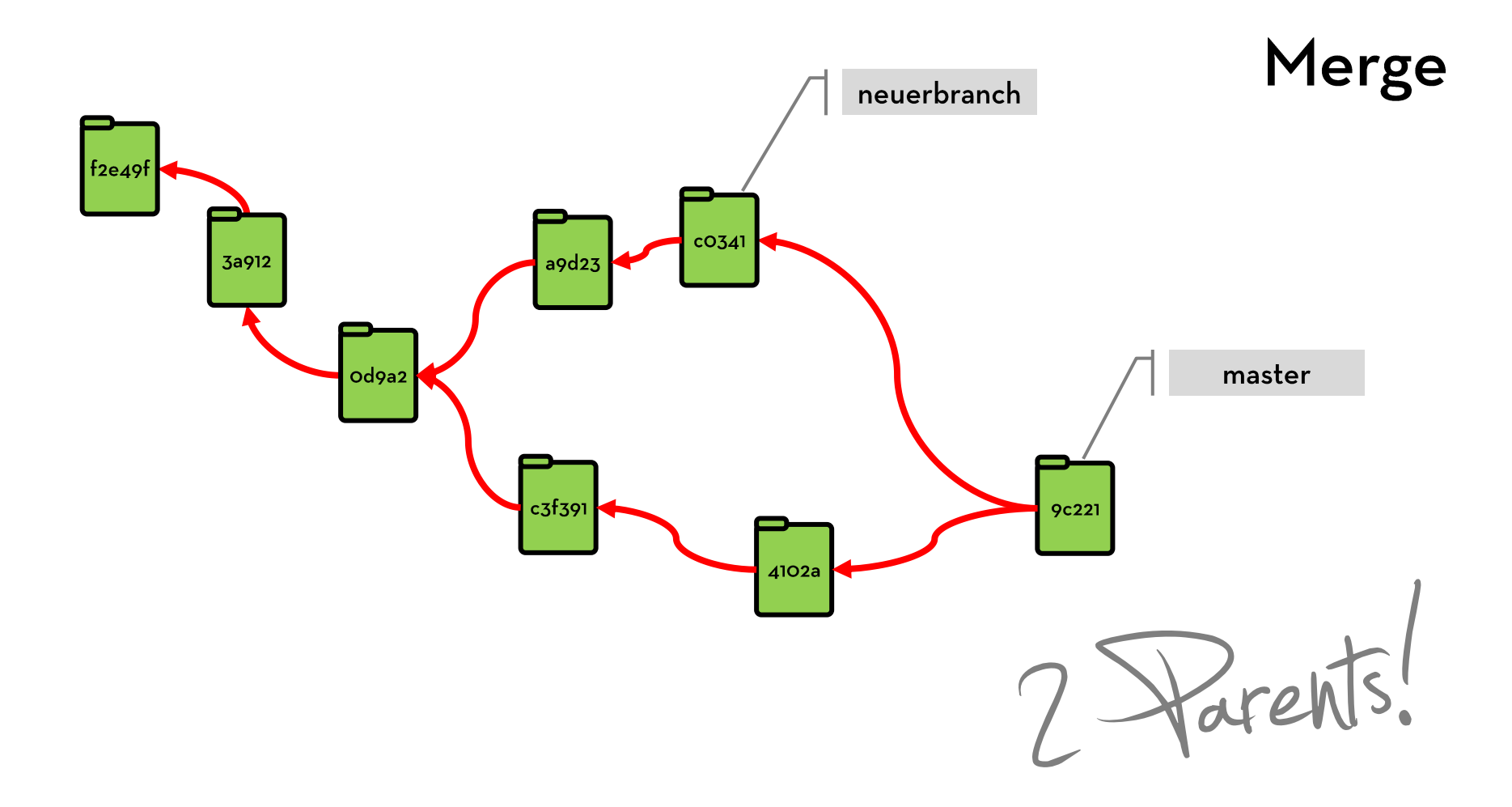

#### Merge (fast-forward)

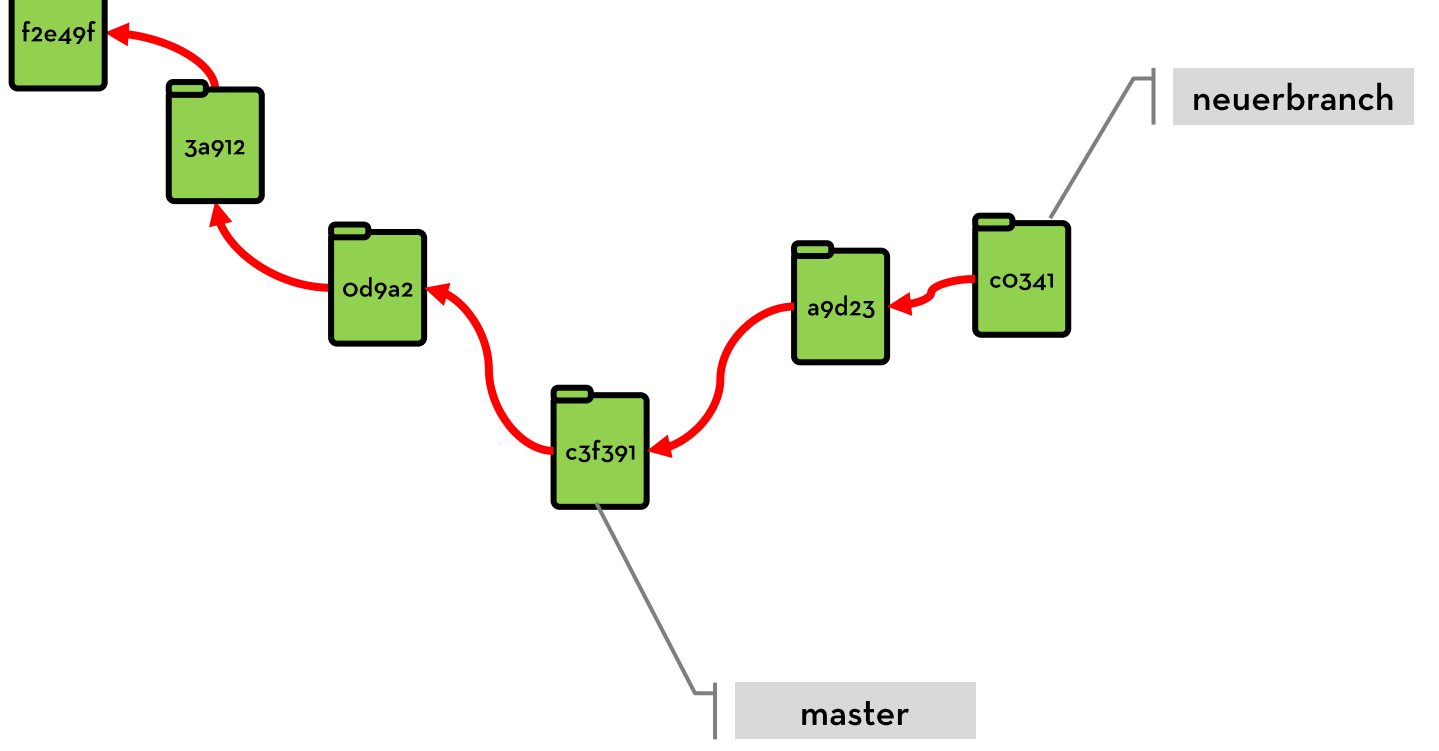

#### Merge (fast-forward)

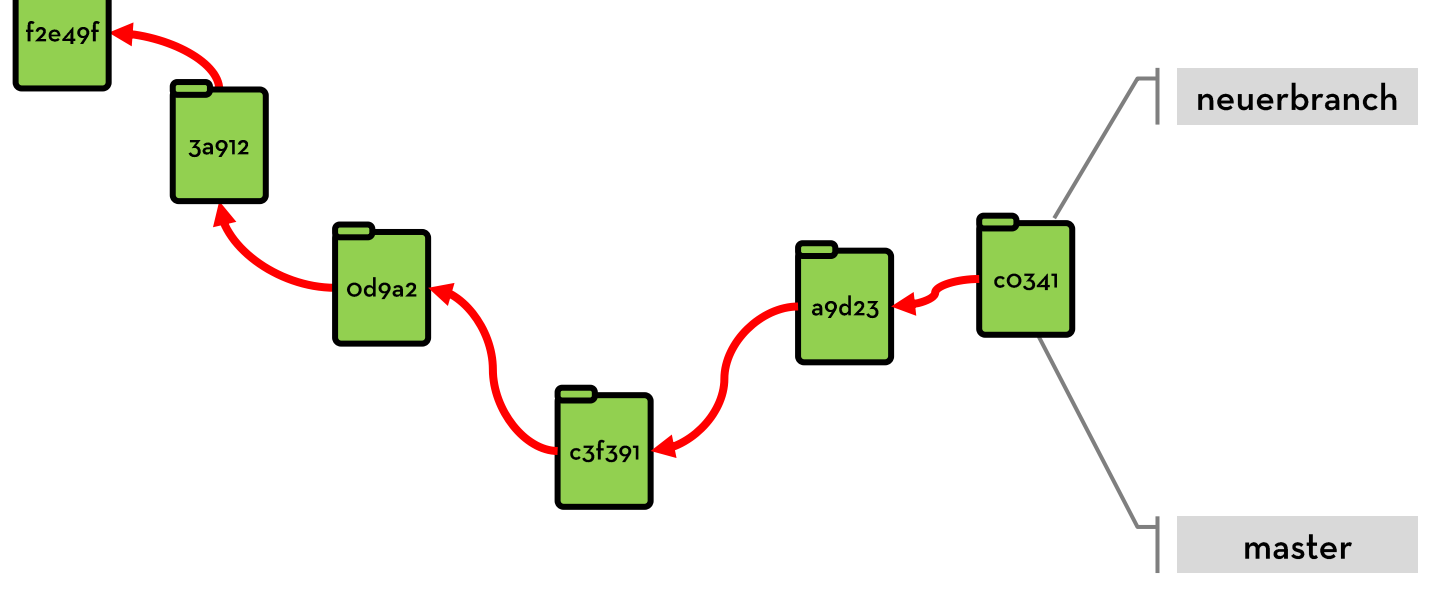

#### Commitish in a nutshell

Eine Git-Version (Hash) umfasst stets • alle Inhalte • alle Datei(-ordner) • alle Commit-Nachrichten des Commits und aller Vorgänger Magelprobe:

#### WORKSPACE

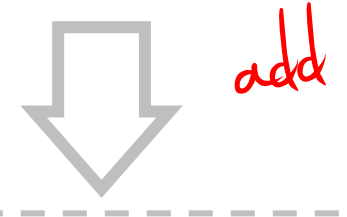

## **STAGING AREA**

(auch: "Index" oder "Cache")

COMMIT

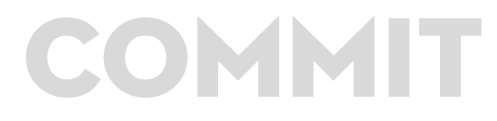

## **GIT IM TEAM**
#### **DATEN-AUSTAUSCH**

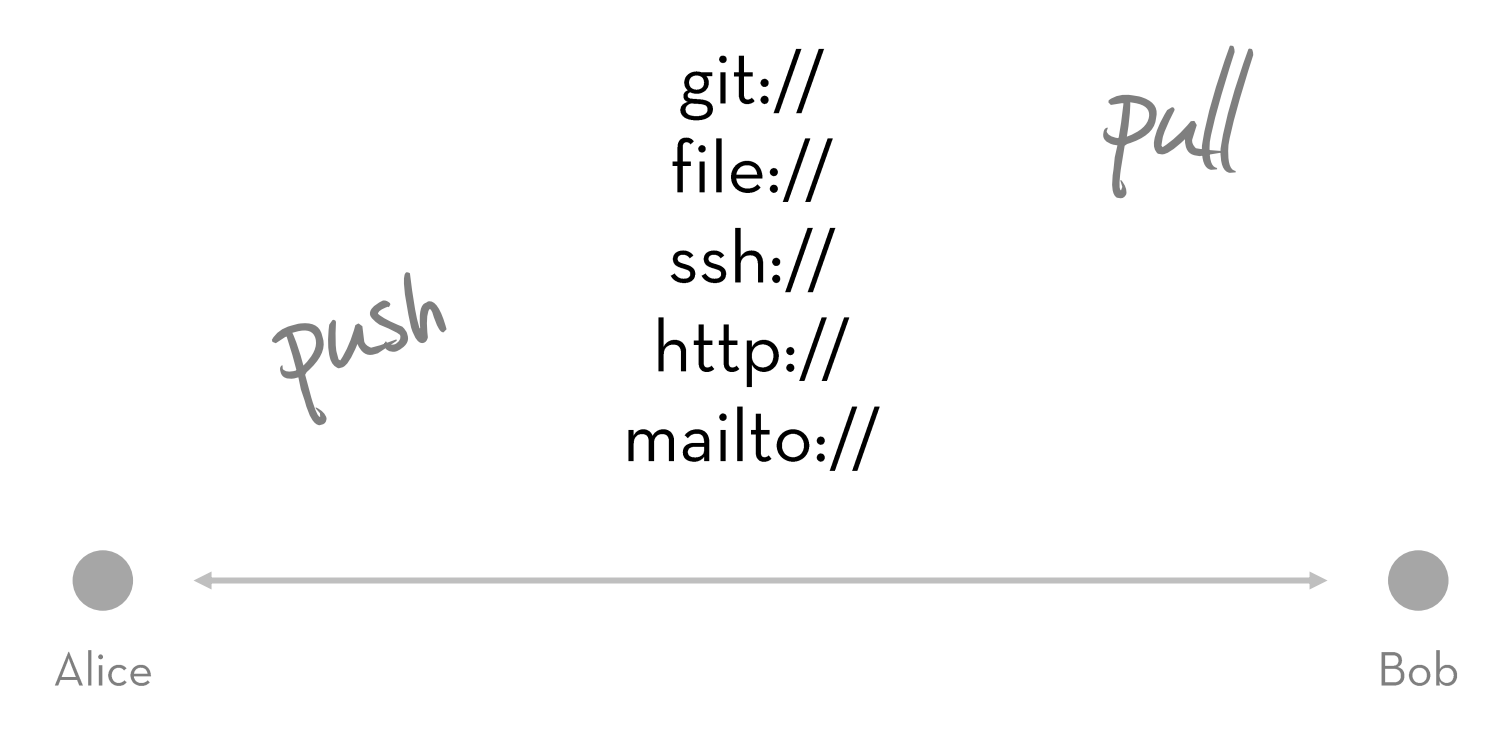

## N:M

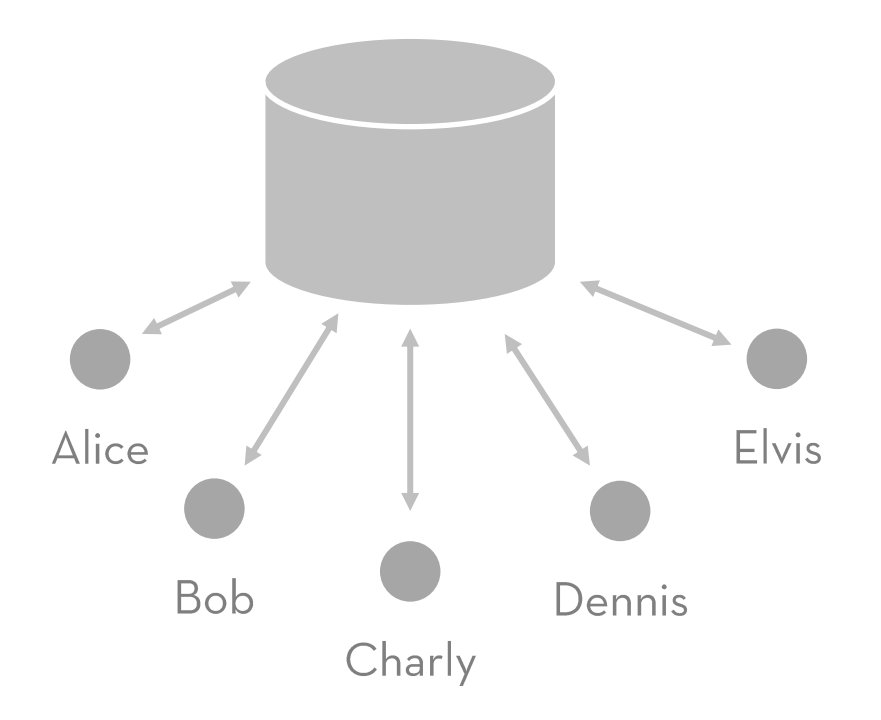

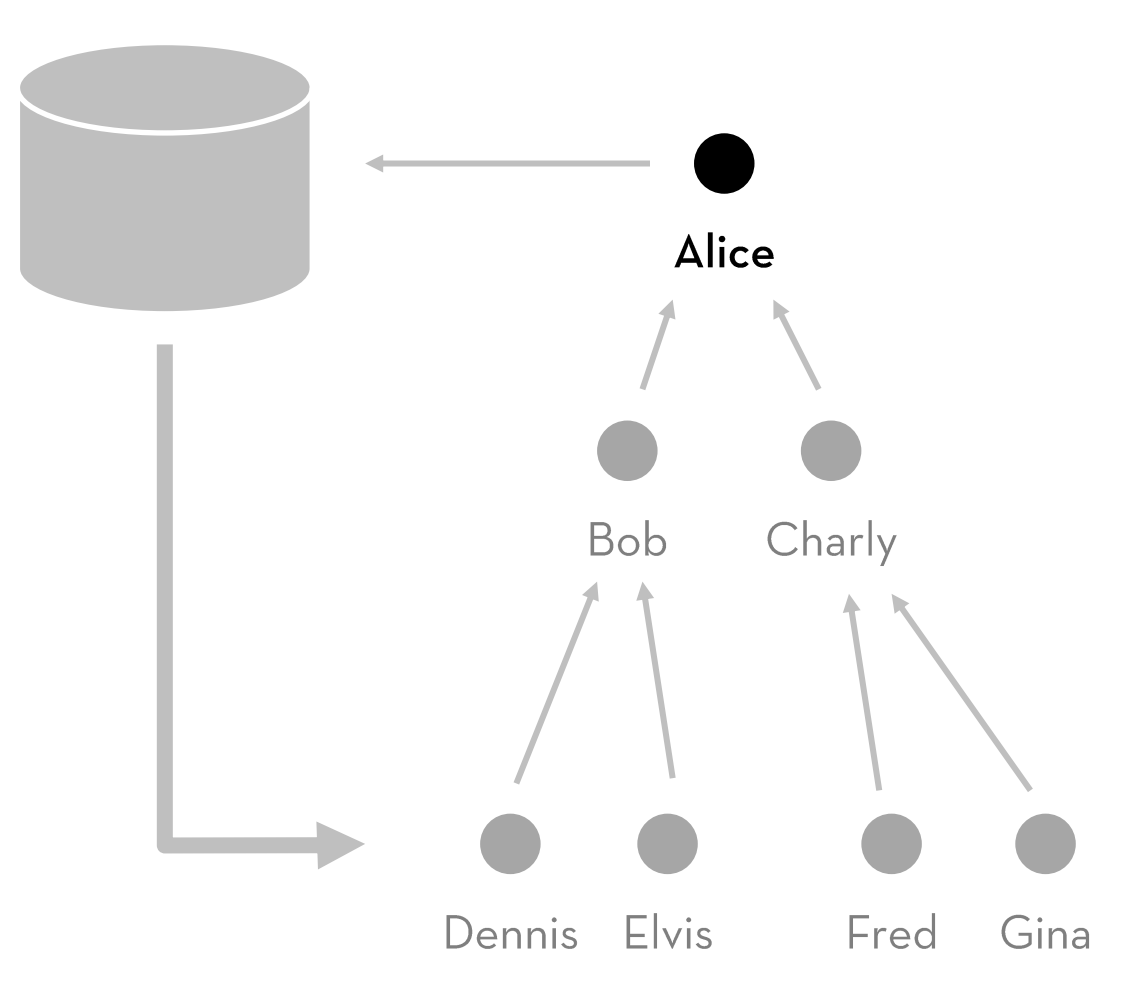

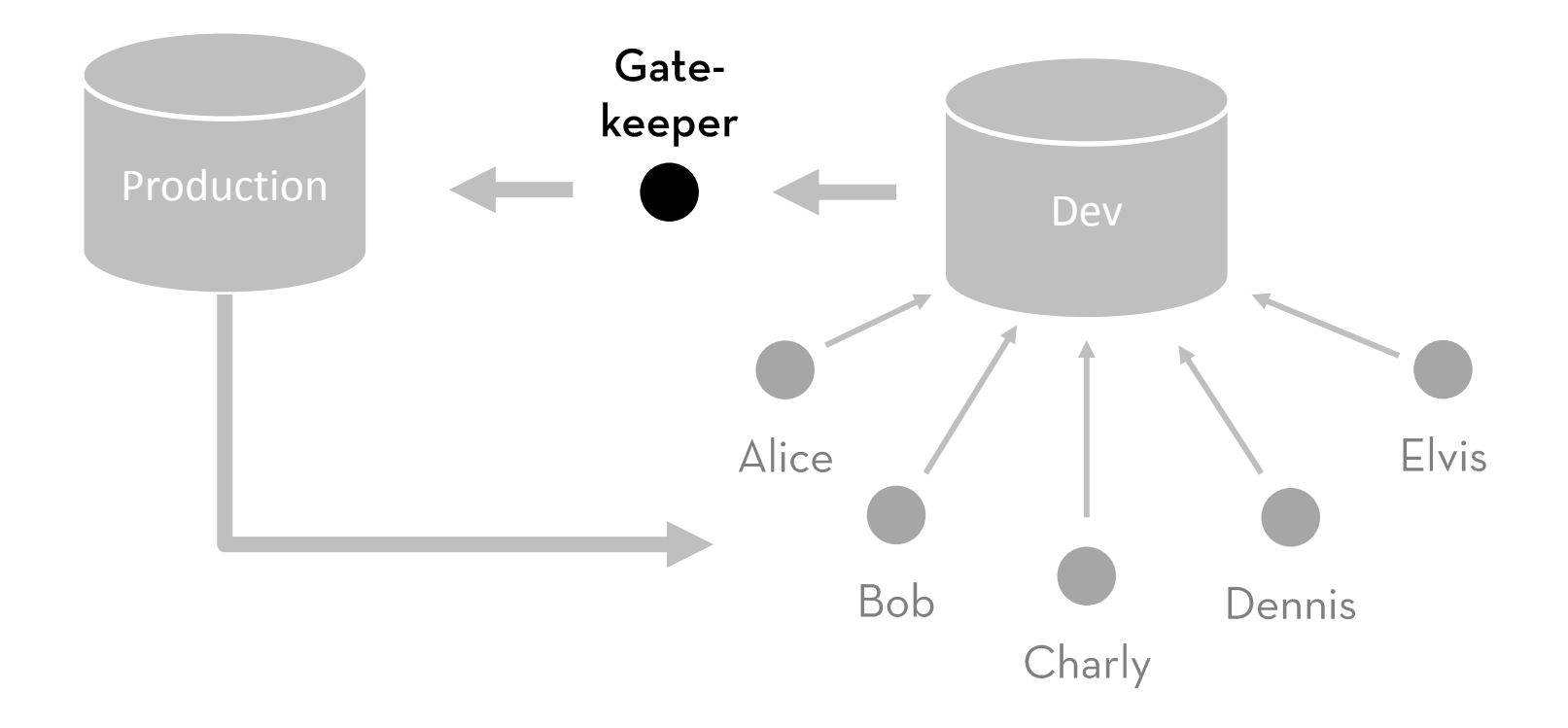

### **INDIVIDUELLE PROZESSE**

#### **Branch**

Geature-basiert Trunk-basiert Basisprodukt + Varianten

#### Repository

**O** Zentral Hierarchisch ◆ Gatekeeper

 $\mathbb{R}$ 

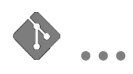

#### ADVANCED FEATURES

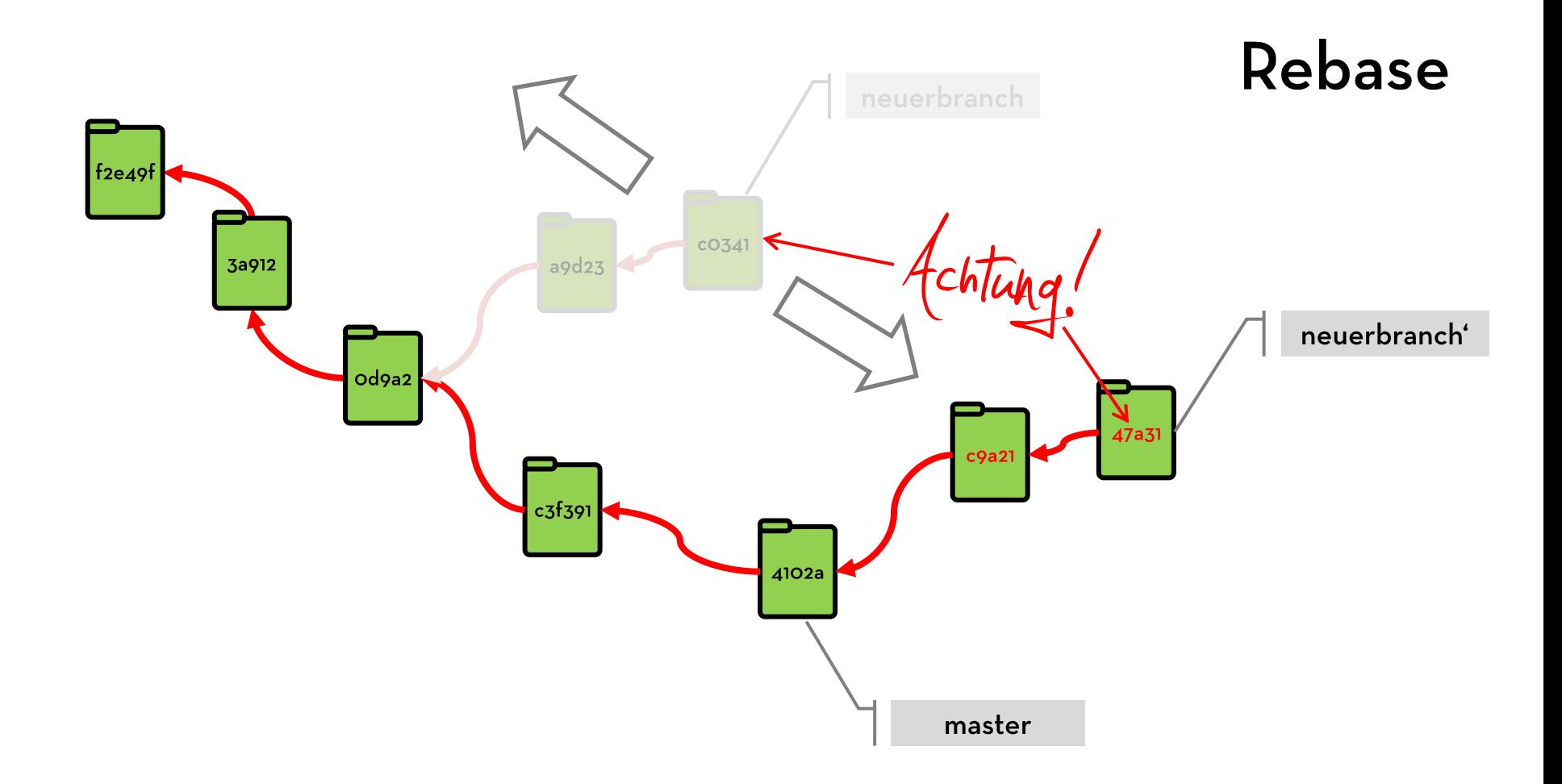

### interactive rebase ... weglassen

Commits<br>| ... zusammenfassen

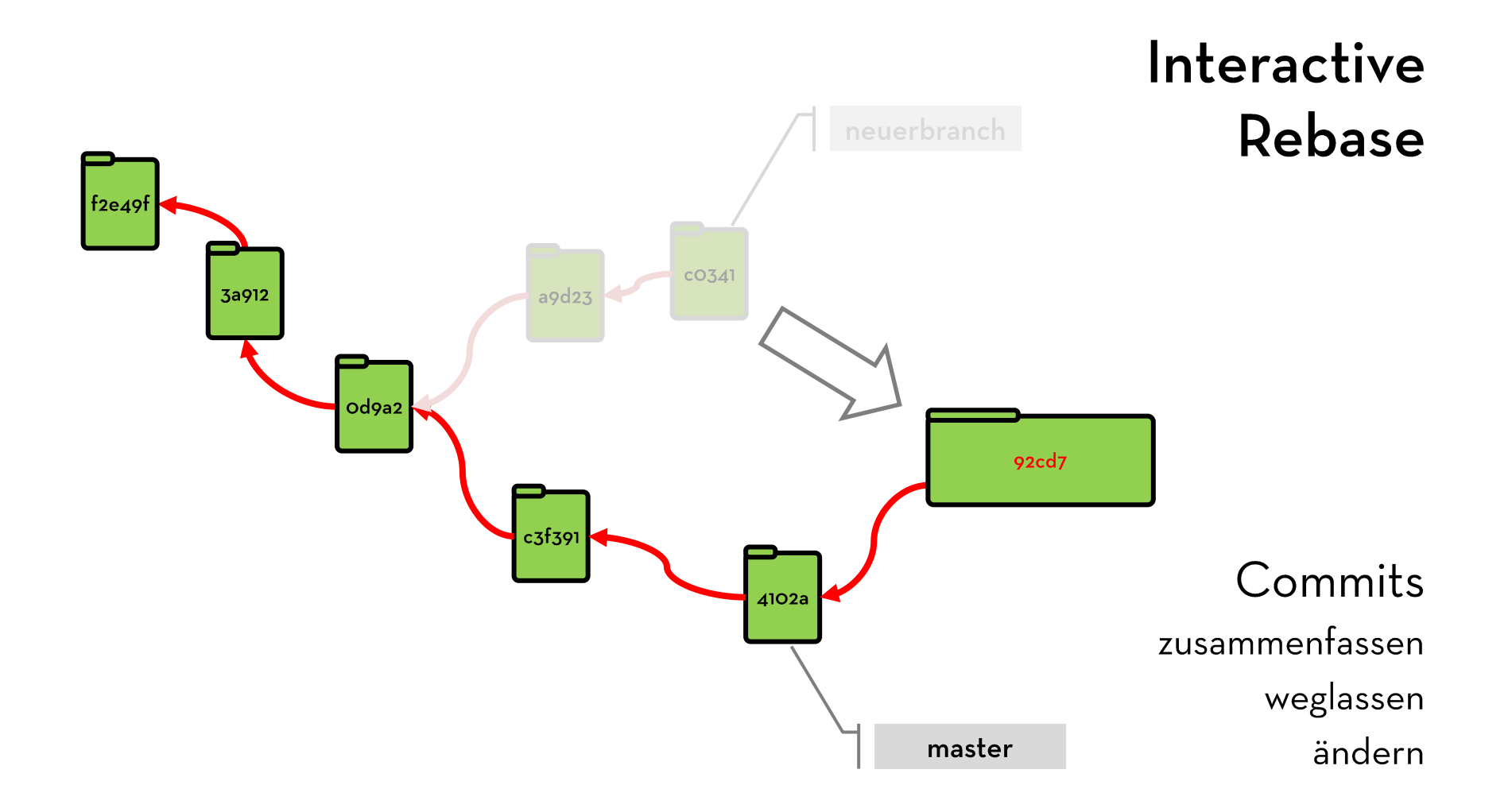

### bisect Auslöser des Bugs?

## git-svn | Arbeiten gegen

http://subgit.com/ Kommerzielle, serverbasierte Alternative mit weniger Einschränkungen (git/svn Mirroring)

#### BEST PRACTICES

# commit early

Kleine Änderungen commit often | Isolierte Änderungen Intensives Branching Cleanup am Ende

# Klares Angemessen<br>Branching-Modell Dokumentiert

# Lineare Historie | Kurzlaufende Branches<br>
anstreben | Rebasing

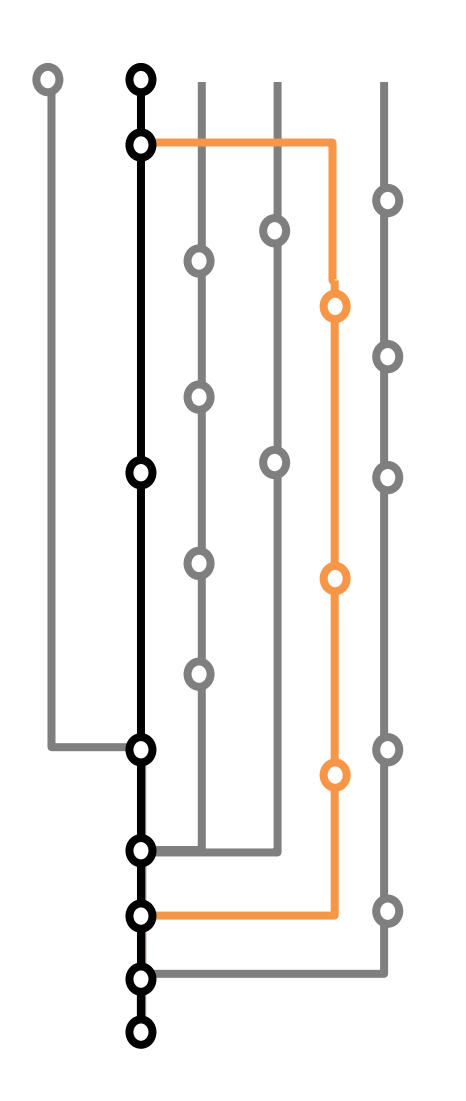

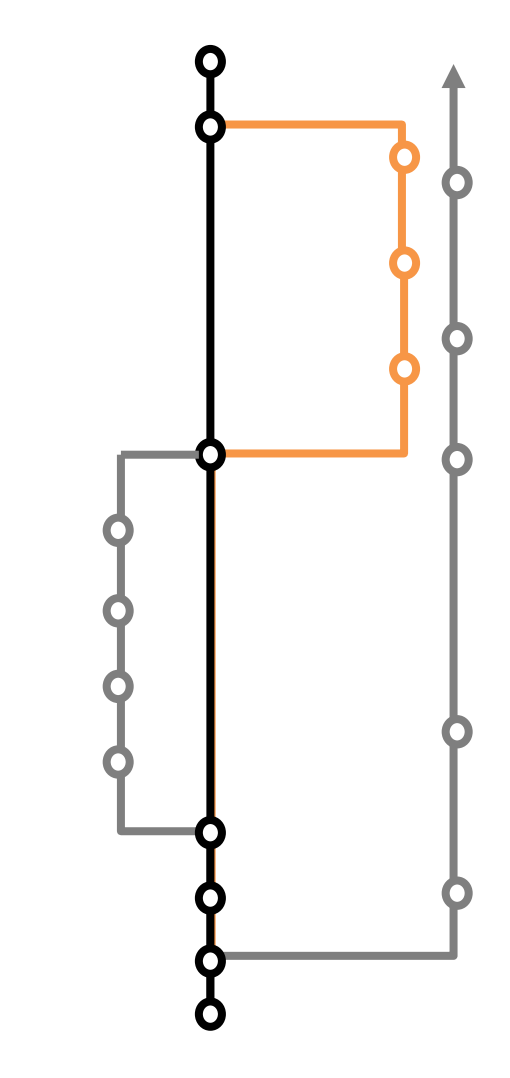

# Historie veröffentlichten

Keine Änderungen an

#### dokumentieren Branch-Inhalte Ordnung halten Branch-Naming

Cherry-Picks

#### FALLSTRICKE

#### Windows

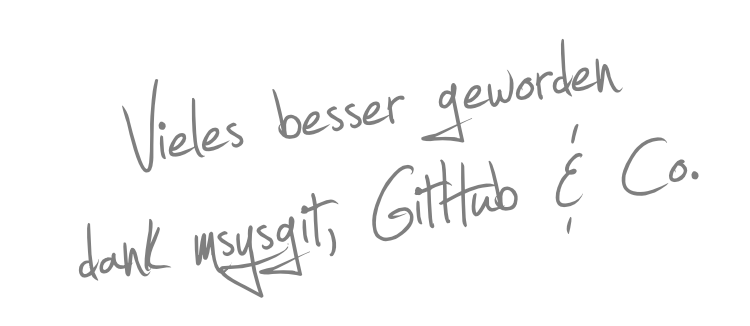

Umlaute Line-Endings Performance File Execution Bits 2.te Klasse

#### Windows

#### git push --force

#### **Falscher Workflow**

#### CLIENTS

#### CLI (Shell)

fish /home/ben/projects/echo3.git × <sup>می</sup> – Datei Bearbeiten Ansicht Suchen Terminal Hilfe echo3.git git: (naster) X git status Auf Branch master Ihr Branch ist auf dem selben Stand wie 'official/master' Änderungen, die nicht zum Commit vorgemerkt sind: (benutzen Sie "git add <Datei>..." um die Änderungen zum Commit vorzumerken) (benutzen Sie "git checkout -- <Datei>..." um die Änderungen im Arbeitsverzeichnis zu verwerfen) Unbeobachtete Dateien: (benutzen Sie "git add <Datei>..." um die Änderungen zum Commit vorzumerken) keine Änderungen zum Commit vorgemerkt (benutzen Sie "git add" und/oder "git commit -a") echo3.git git:  $(naster)$  X git log  $@-4$ ... --oneline 5b1756a Merge tag 'v3.0.2' for easier merging. Saf0e5a Merge pull request #78 from ceari/feature/visual-hint-for-modal-windows a97efc9 WindowPane: Fix NPE in modal overlay handling when component is unregistered d9bf957 Merge branch 'hotfix/invalid-colors' of github.com:ceari/echo3 4d1e873 Fix color handling in Sync.Color.renderClear() bc76577 Merge branch 'feature/invalid-response-handling' of github.com:ceari/echo3 F31c2b9 Merge branch 'feature/invalid-response-handling' of github.com:ceari/echo3 into stable-3.0.x 2193a58 Configurable handling of invalid Ajax responses 7a22a33 Merge branch 'feature/outdated-browser-noscript-hints' of github.com:ceari/echo3 into stable-3.0.x 28d1606 Release Echo v3.0.2 echo3.git git:  $(naster) X$ 

#### GitHub for Windows/Mac

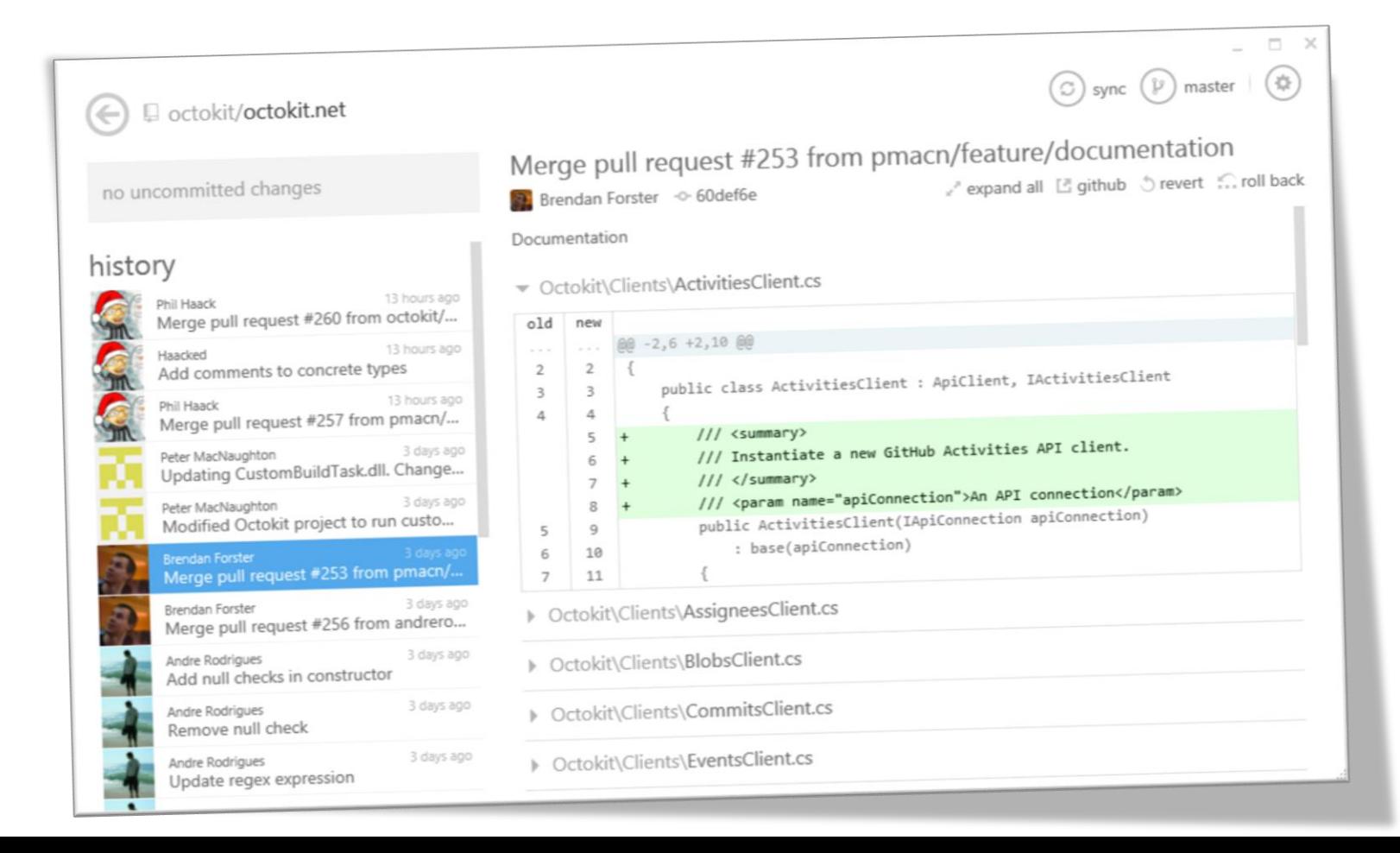

#### Source Tree (Win/Mac)

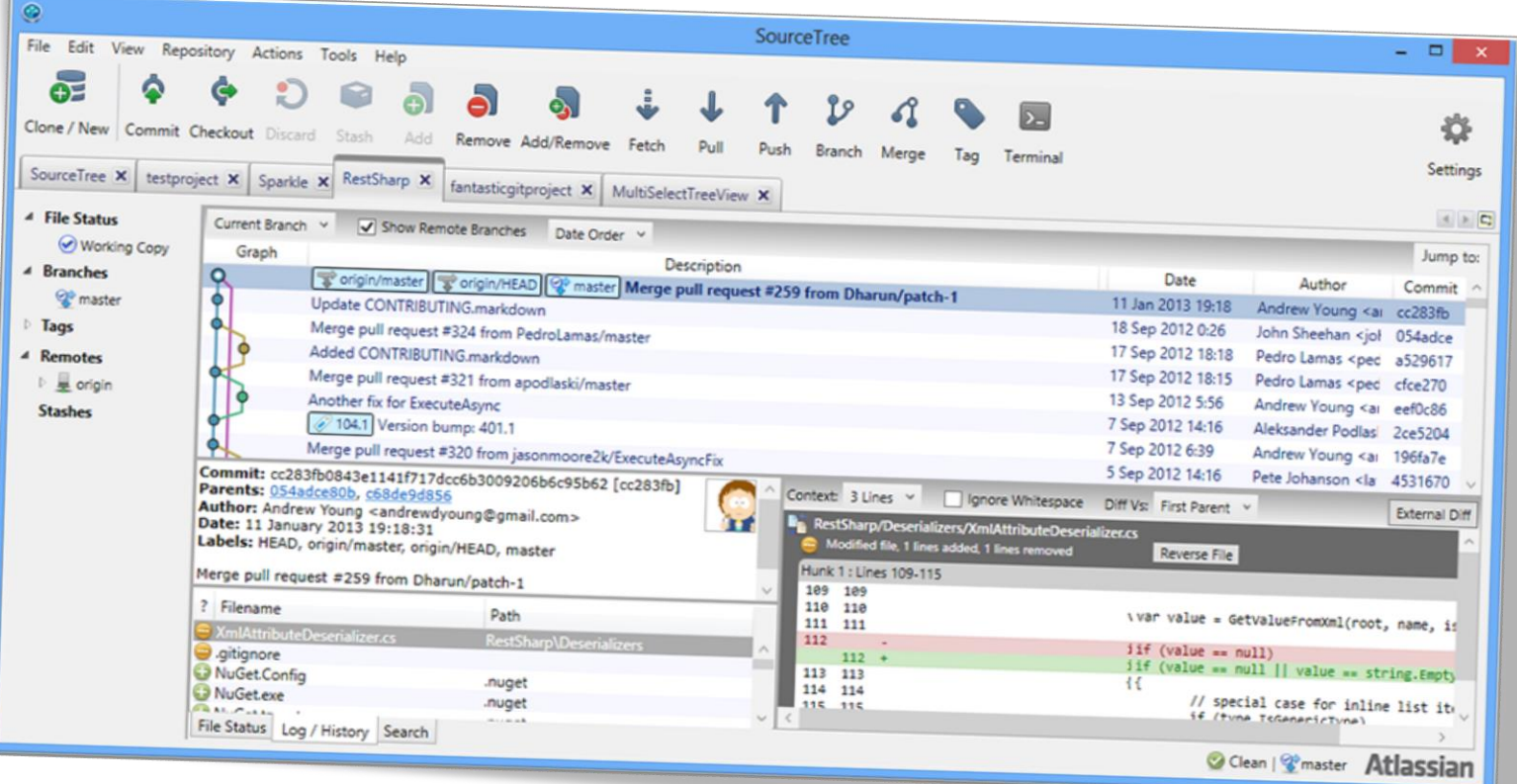

### Weitere gute Clients

**DE:** Intelli. **Nahtlos** ♦ TortoiseGit Explorer-Integration ◆ Tower (Mac, 49€) Sehr leistungsfähig

#### TOOLS & ÖKOSYSTEM

#### GitHub Clones | Security & Permissions

"Pull Requests"<br>Issue Tracking Code Browser & Review Wiki

https://github.com/takezoe/gitbucket http://gitblit.com/ http://gitlabhq.com/

Scala-basierter Clone Java-basiert Populär. Etwas komplexer Betrieb

#### **Code Review Tools**

http://code.google.com/p/gerrit/ http://phabricator.org/

Git-basiertes Code-Review System Code Review & Repo-Browser

#### Continuous Integration **Continuous Delivery**

CI als Gatekeeper Tests vor Code-Integration

https://travis-ci.org/ http://jenkins-ci.org/ Hosted CI. Frei für FOSS-Projekte Populärer, FOSS CI Server

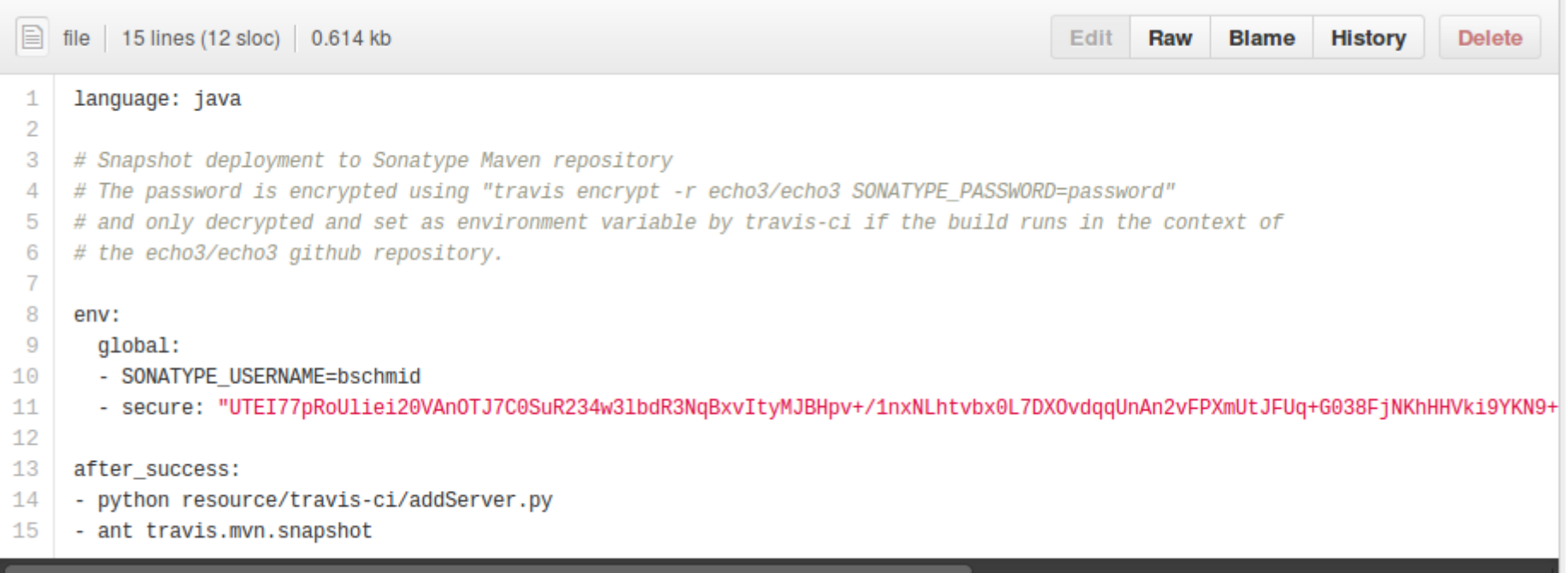

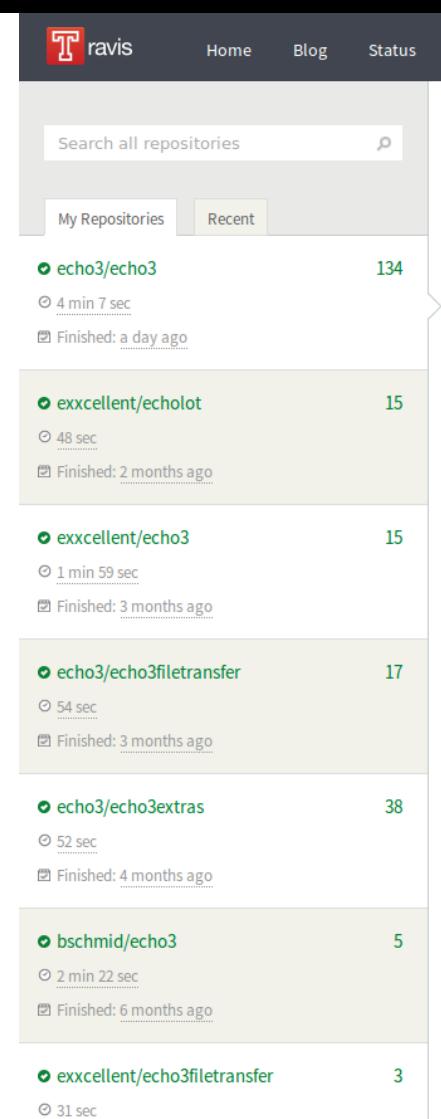

#### A exvealiant/acho2extrac

#### echo3/echo3 O

Travis CI for Private Repositories

Help

Echo is a platform for building web-based applications that approach the capabilities of rich clients. The applications are developed using a componentoriented and event-driven API, eliminating the need to deal with the "page-based" nature of browsers. To the developer, Echo works just like a user interface toolkit. The latest iteration, Echo3, features the ability to write applications in either server-side Java or client-side JavaScript. Server-side applications run

in any Java Servlet Container and do not require developer knowledge of HTML, HTTP, or JavaScript. Client-side JavaScript-based applications do not require any server at all, but can of course communicate with one via XML or JSON over HTTP. Cross-platform AJAX technology is used for rendering, and no browser plugins are required. Echo is open-source software, dual-licensed under the Mozilla Public License and LGPL.

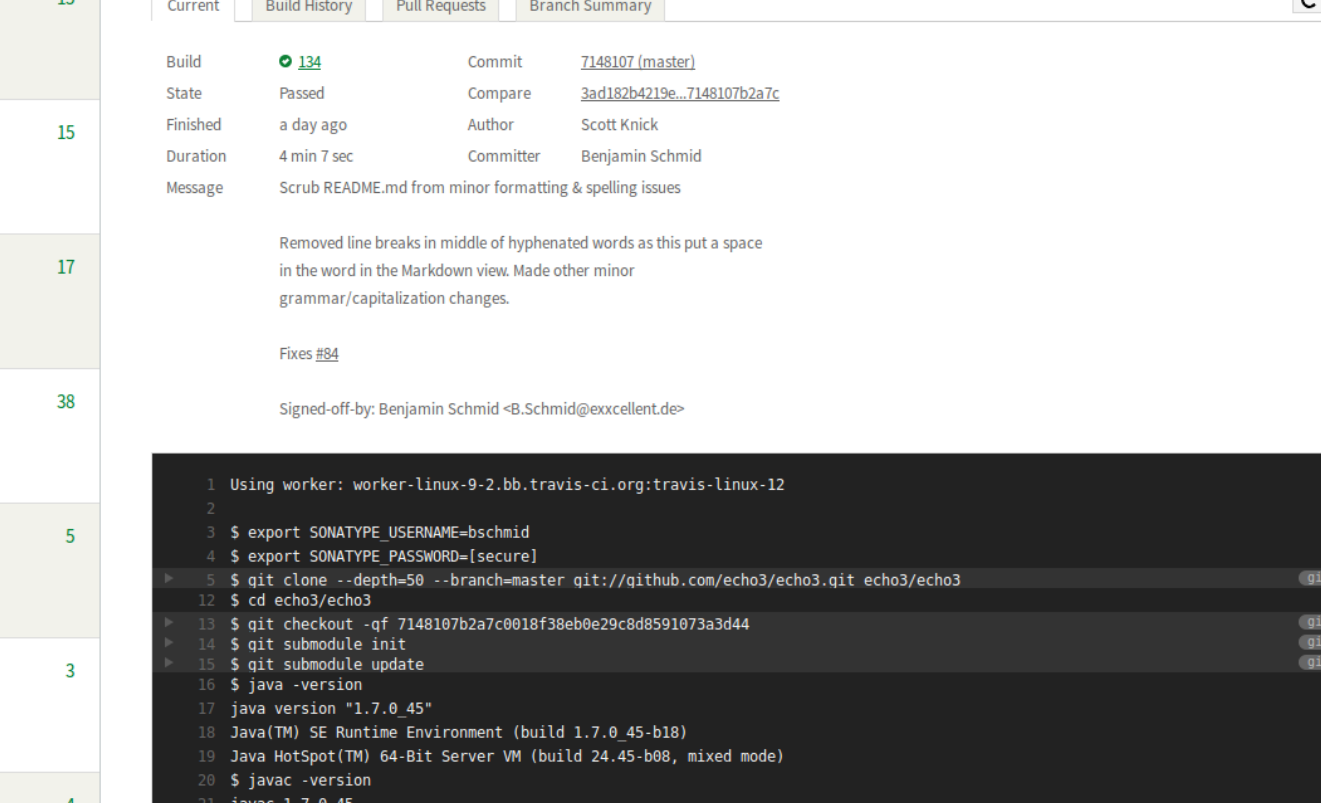

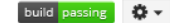

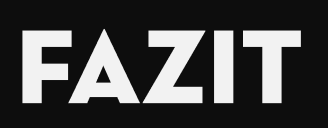
#### Innovatives & lebendiges Ökosystem & Tools!

- ◆ "Distributed"
- Arbeiten mit leichtgewichtigen Branches
- ◆ Einfache' & Effiziente Konzepte
- Große Freiheitsgrade (Workflow, Undo, ...)
- Coles Steile Lernkurve
- Mächtige Mittel zur Manipulation der Historie
- ◆ Keine Teil-Checkout möglich
- Kein Rename-Tracking
- Kanten unter Windows

## WEITERFÜHRENDE INFORMATIONEN

# LERNEN & DOKUMENTATION

"Pro Git" - Freies Online-Buch mit deutscher Übersetzung! http://git-scm.com/book/de

"Try Git" – Interaktives Tutorial im Browser zum Einstieg http://try.github.io/

"Learn Git Branching" - Sehr gutes, Interaktives Tutorial welches Rebasing & Co. vermittelt

http://pcottle.github.io/learnGitBranching/ Emplehlung!

## **WORKFLOW & BEST PRACTICES**

"Simple Git workflow is simple"

https://blogs.atlassian.com/2014/01/simple-git-workflow-simple/ & https://gist.github.com/jbenet/ee6c9ac48068889b0912

"Git Flow" - Relativ popluläres, aber auch komplexes Modell http://nvie.com/posts/a-successful-git-branching-model/

agile Projecte

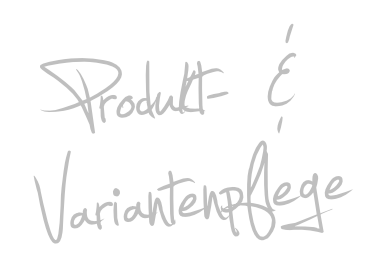

"Commit Often, Perfect Later, Publish Once: Git Best Practices" http://sethrobertson.github.io/GitBestPractices/

### FRAGEN & ANTWORTEN